## Rechnerstrukturen

2. Grundlagen

© 1997 Peter Sturm, Universität Trier

1997

Peter Sturm, Universität

Trier

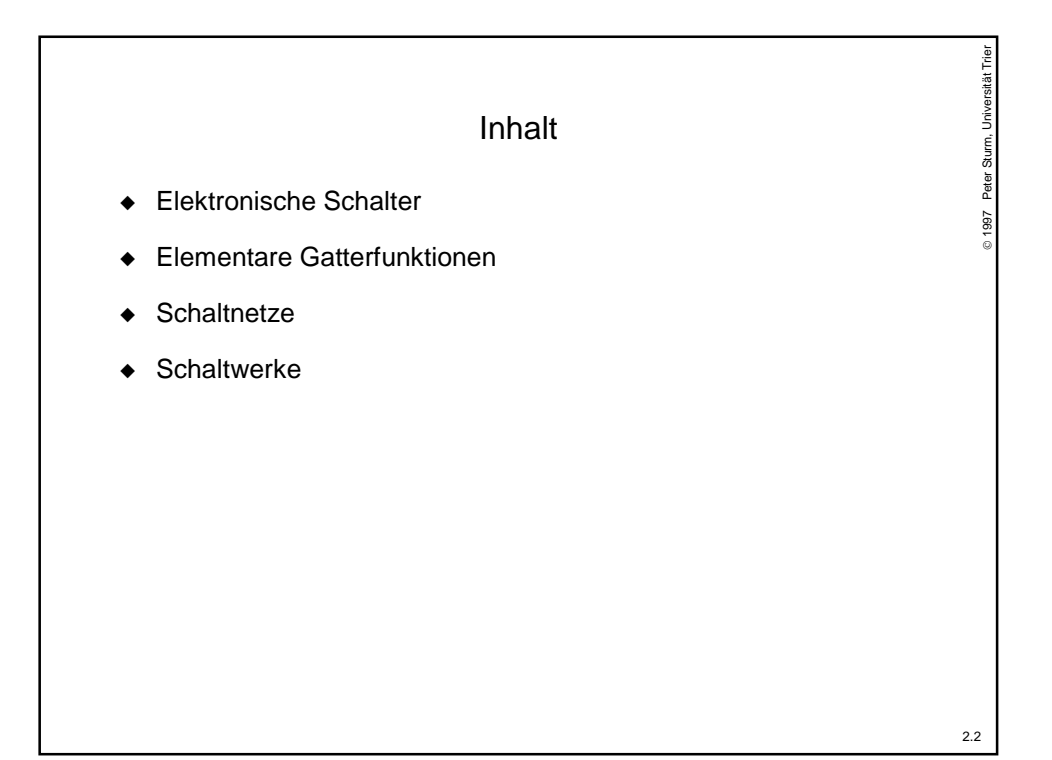

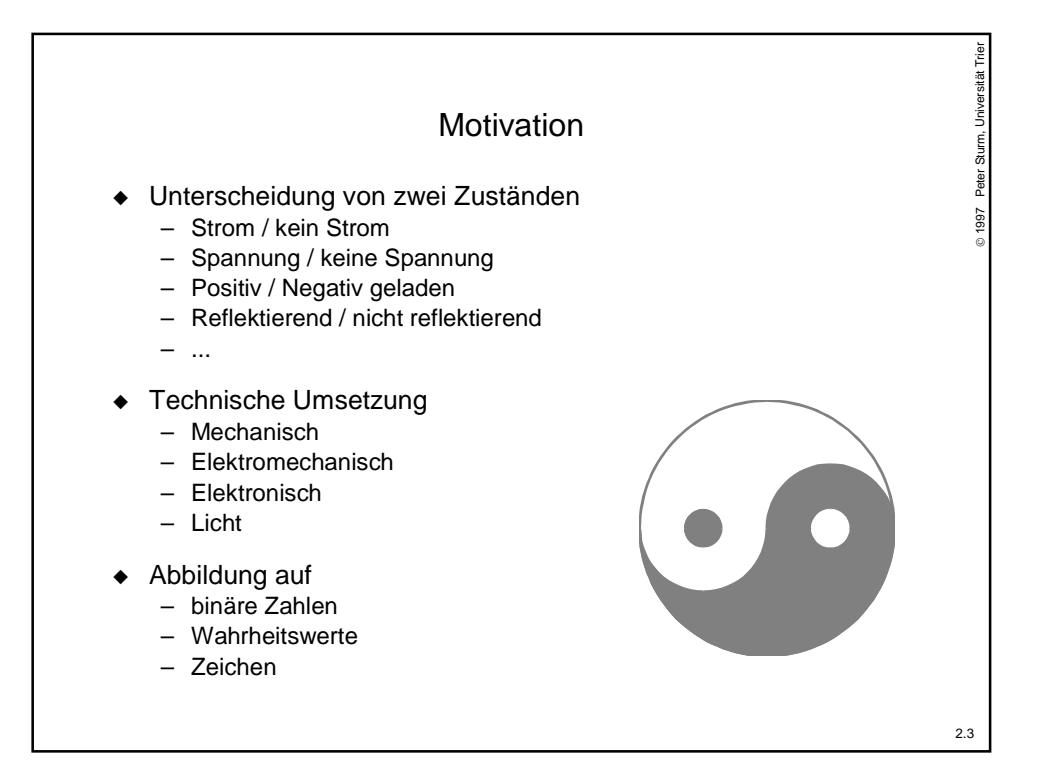

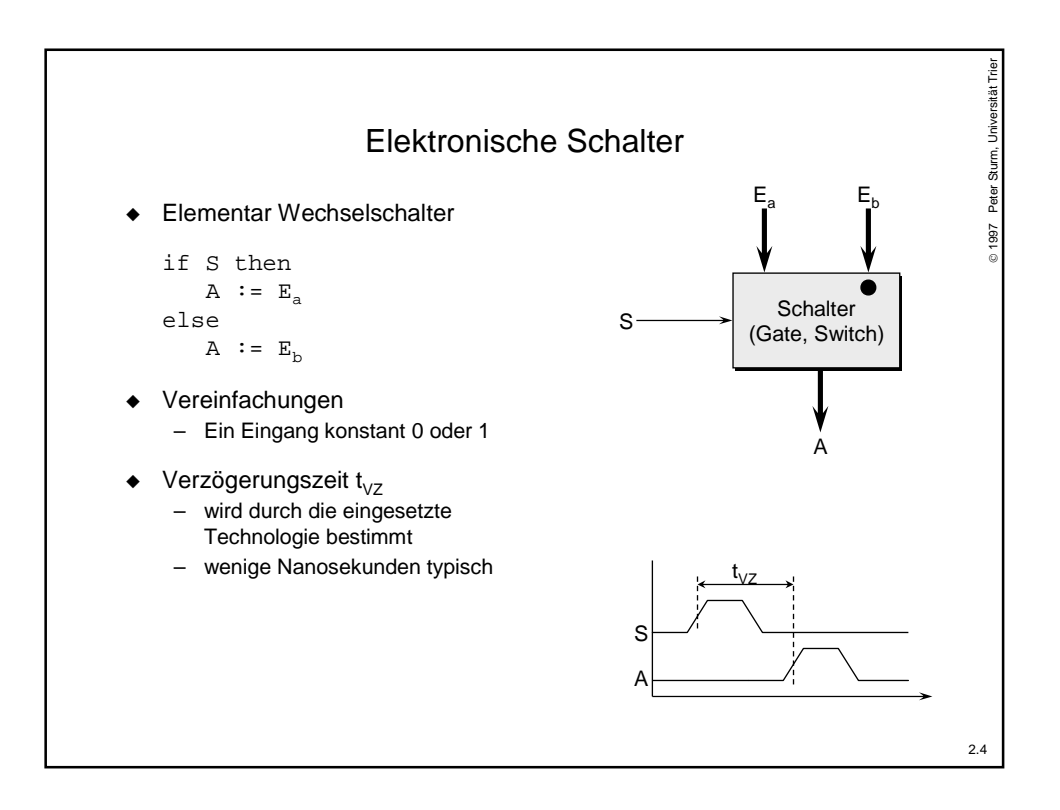

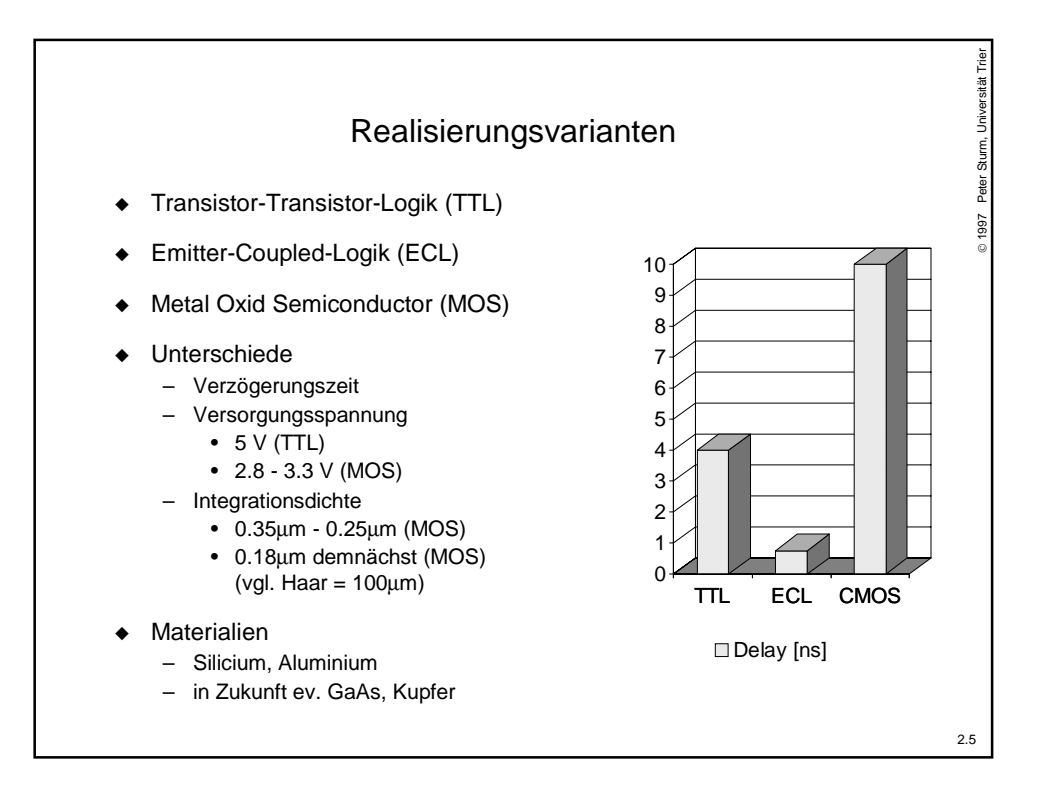

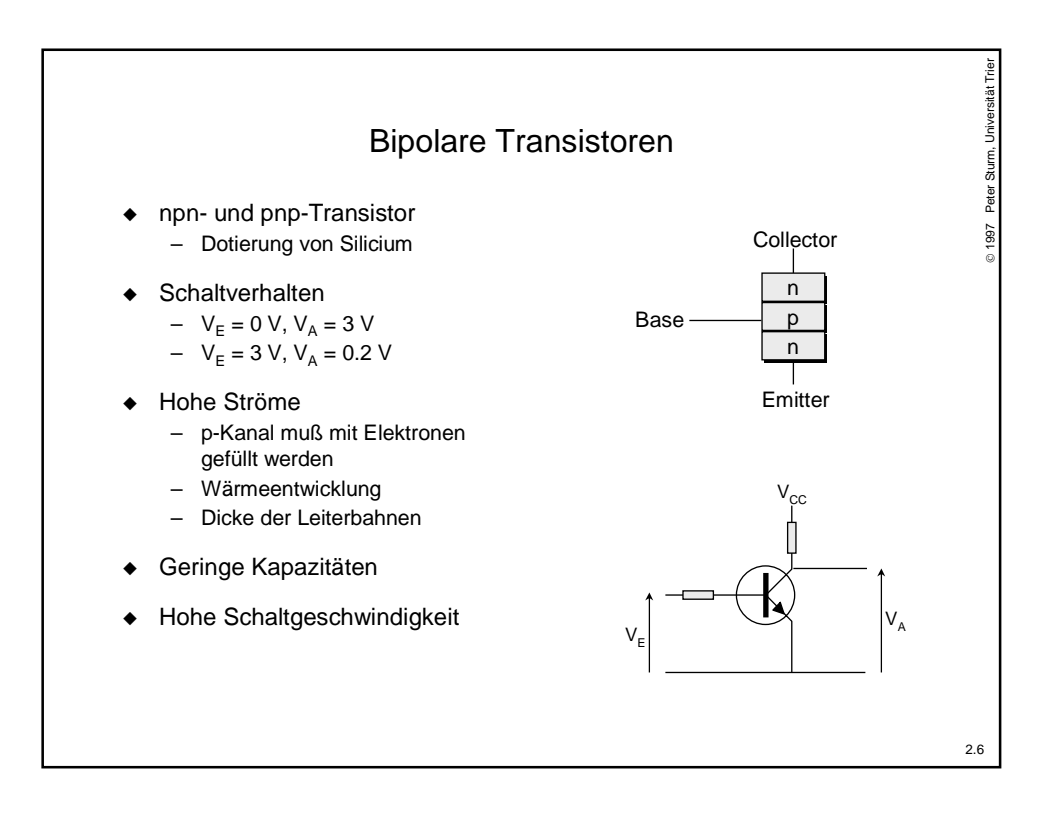

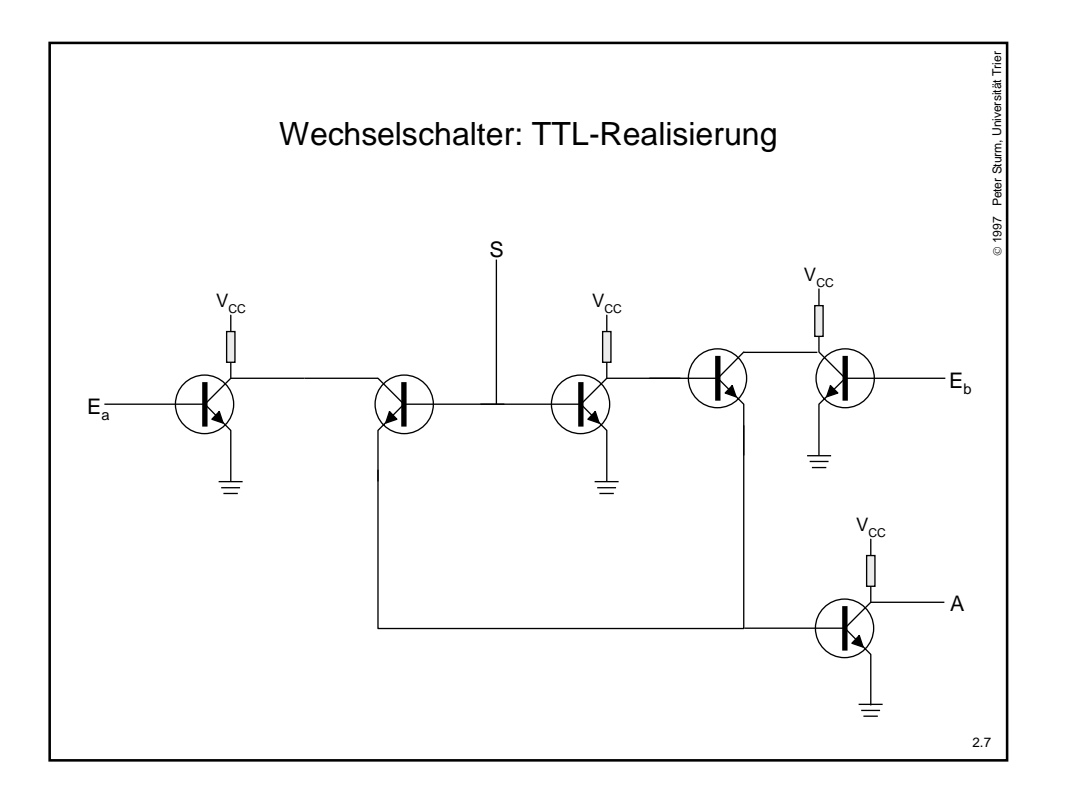

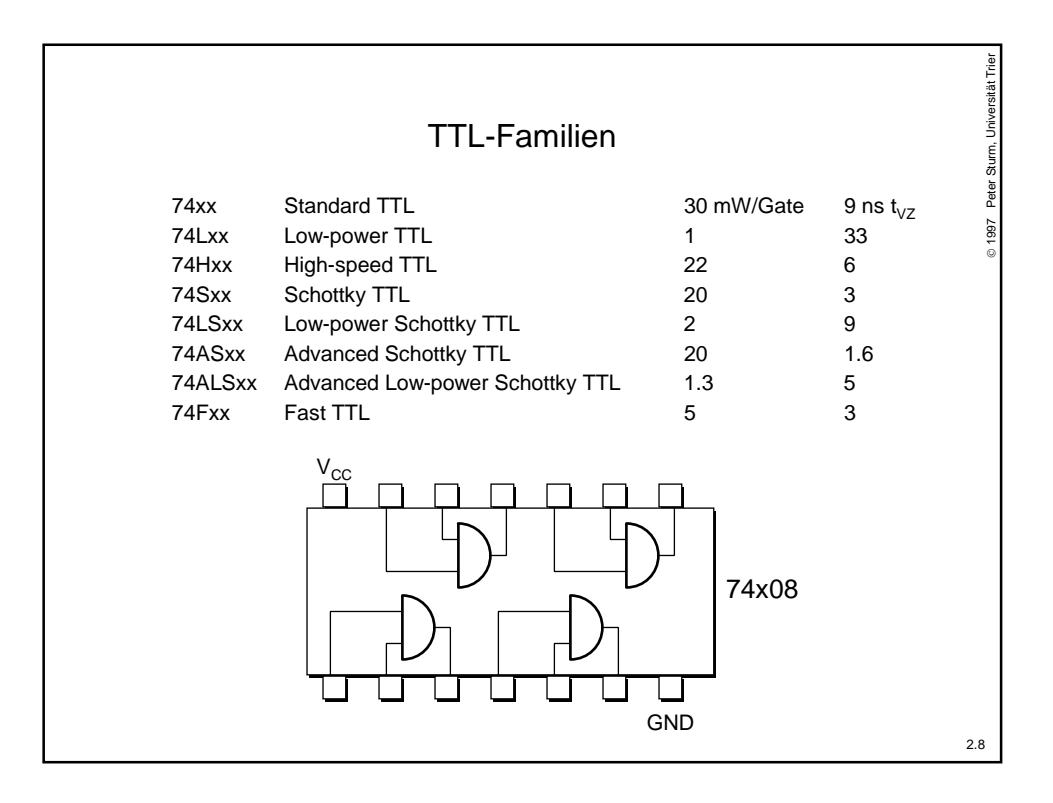

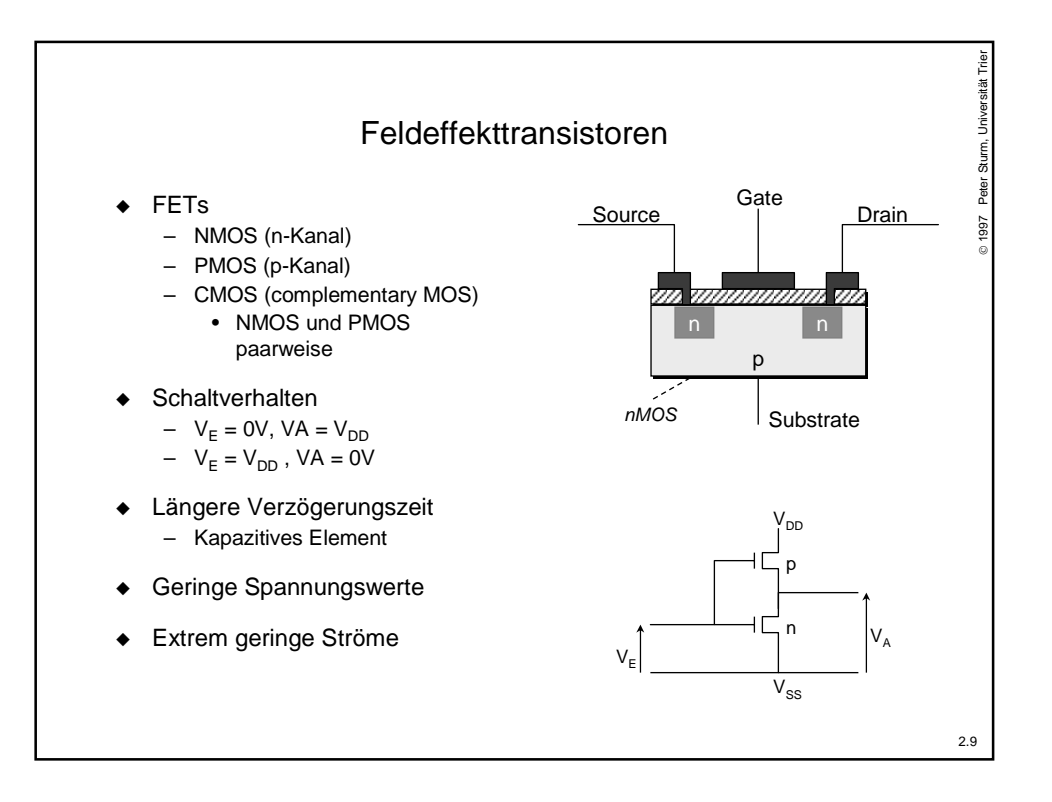

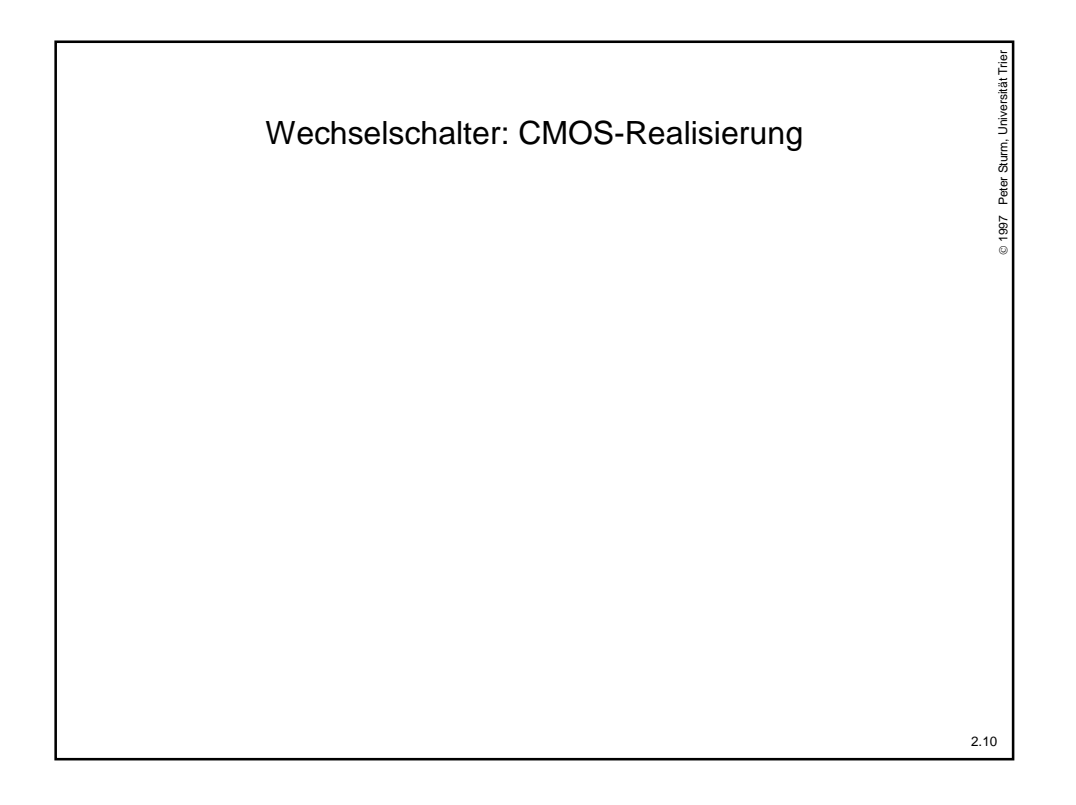

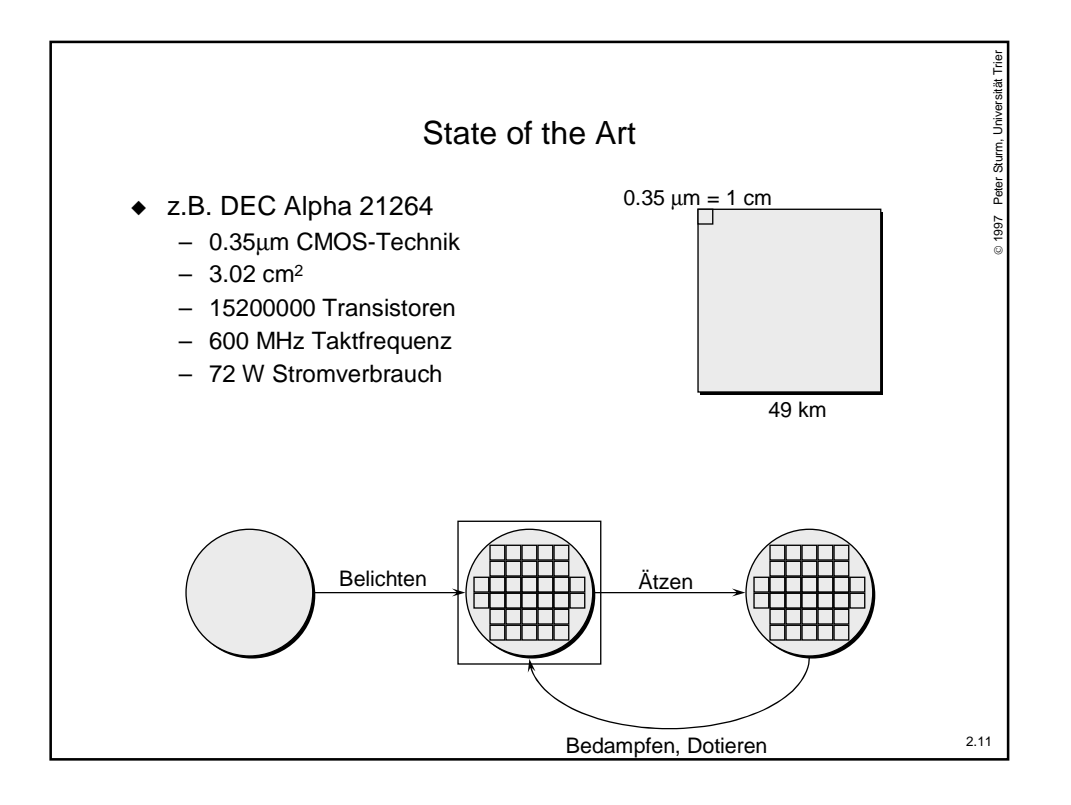

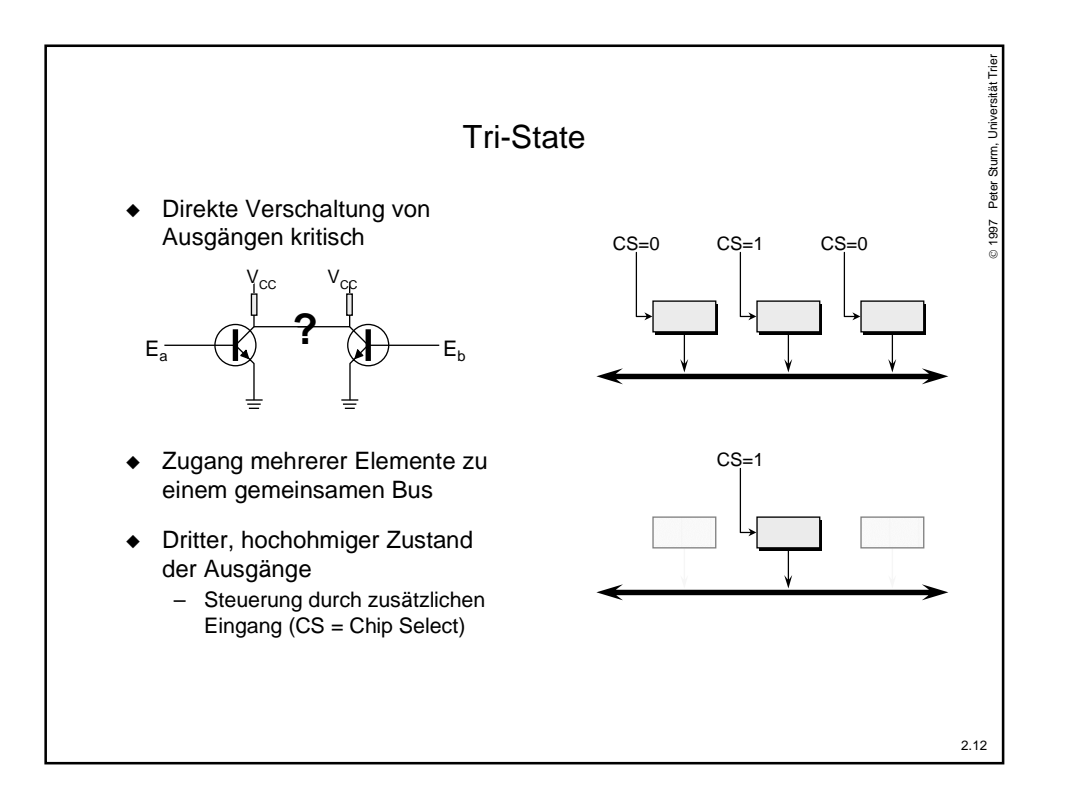

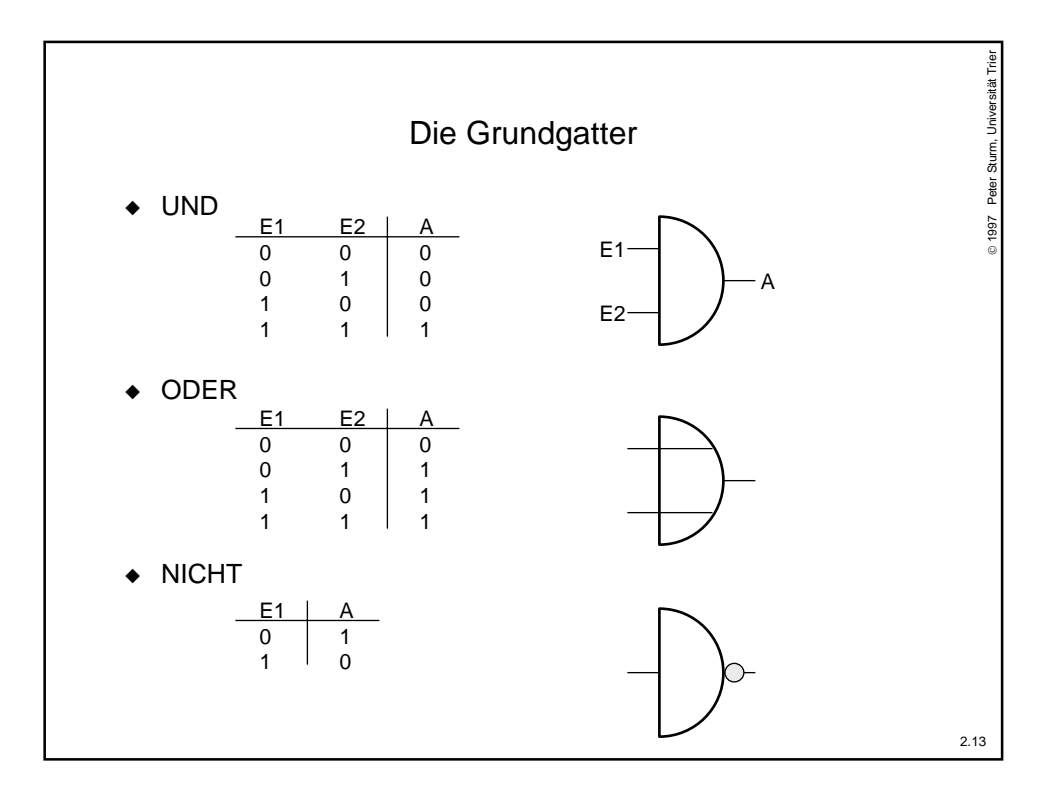

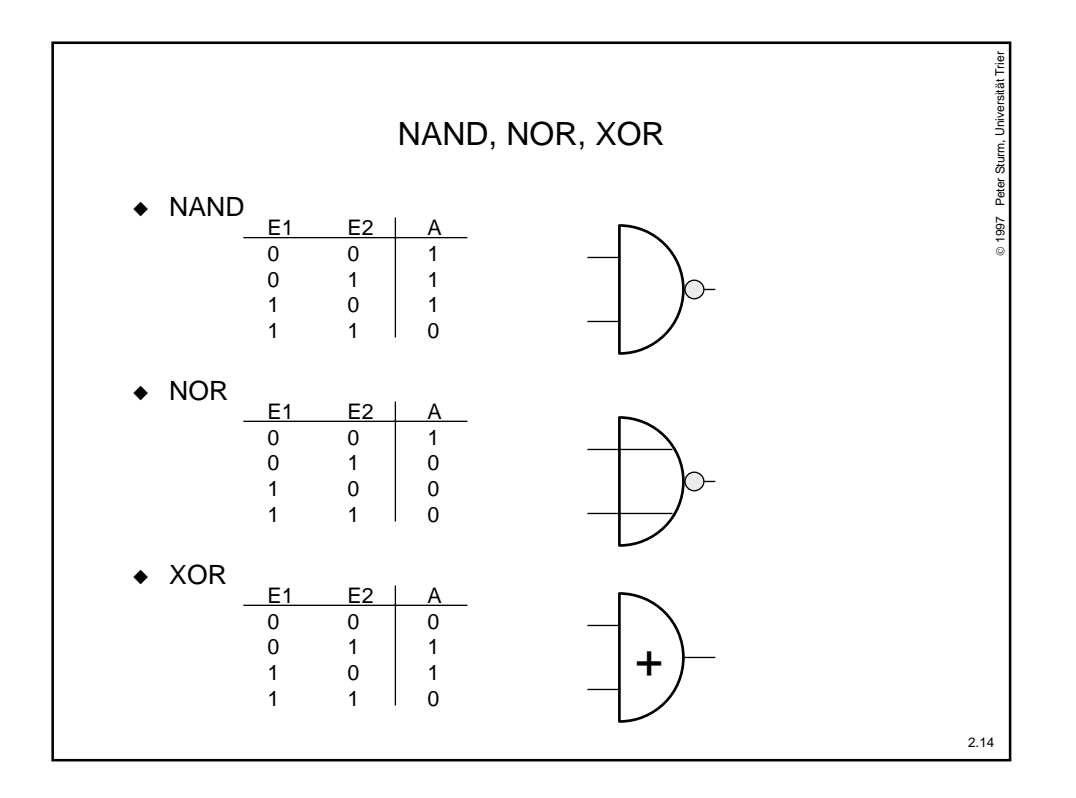

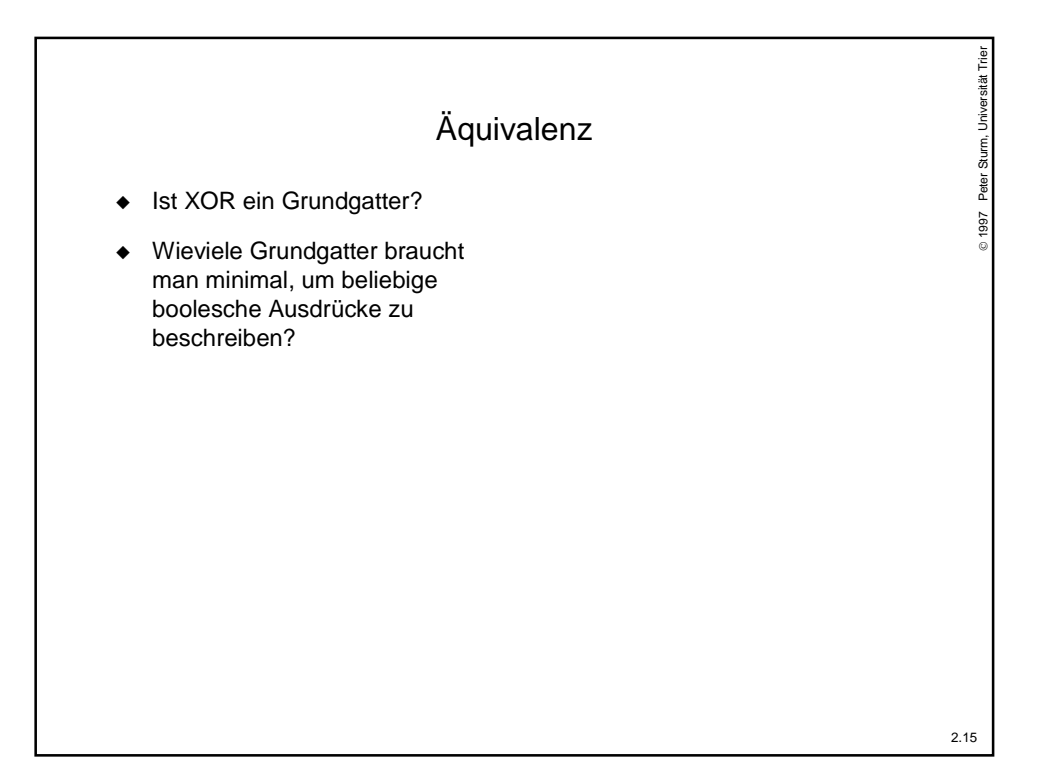

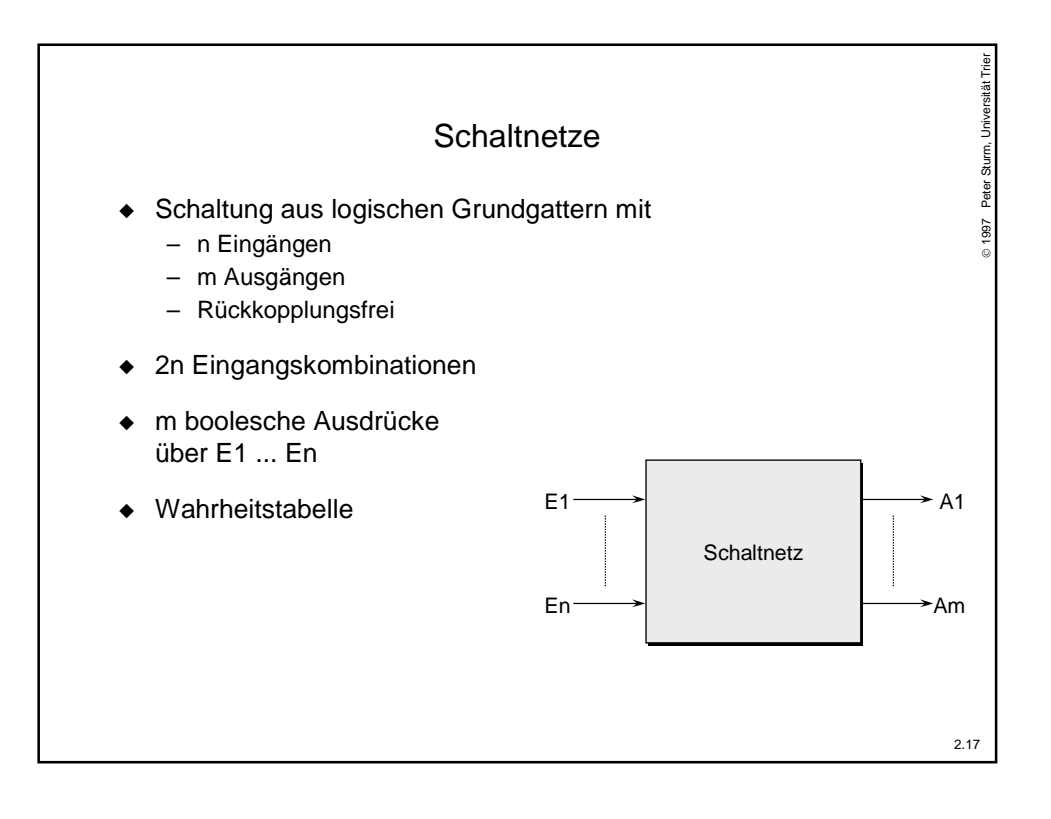

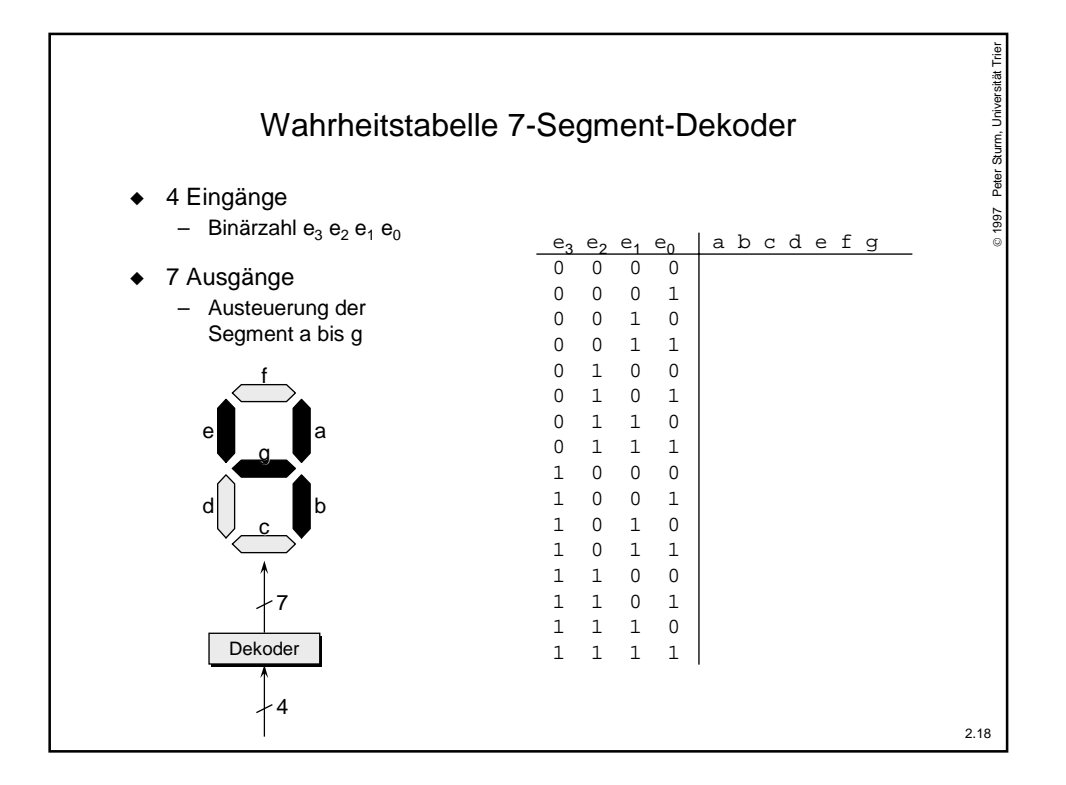

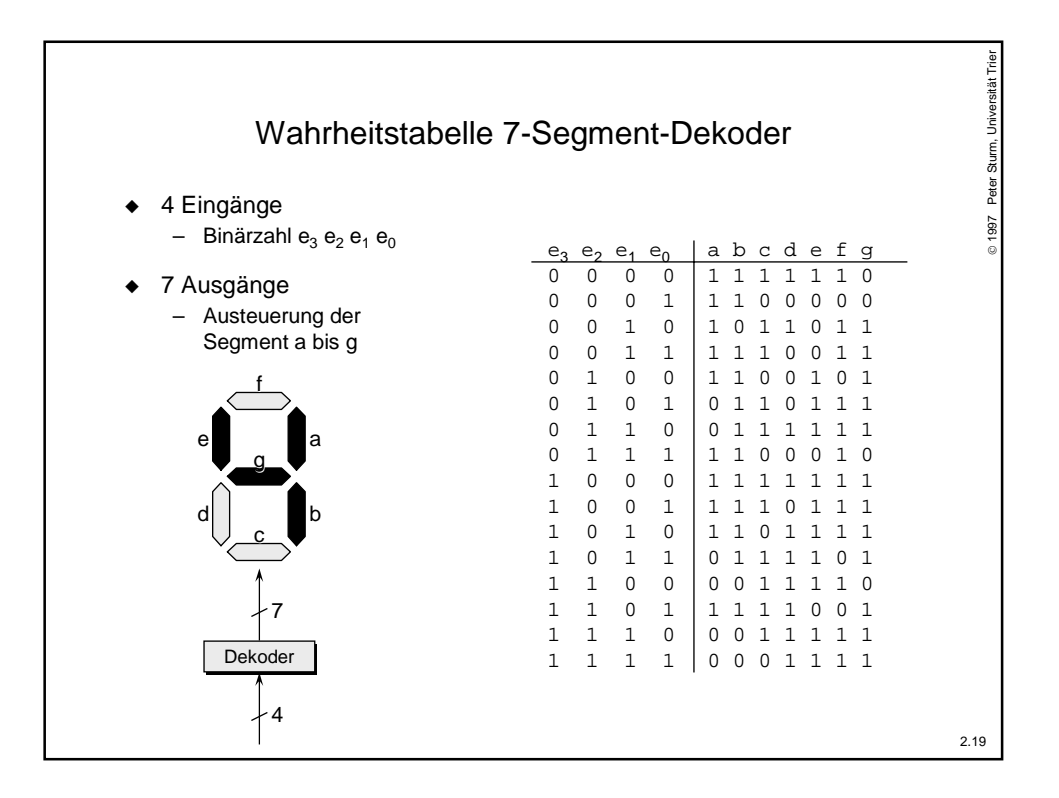

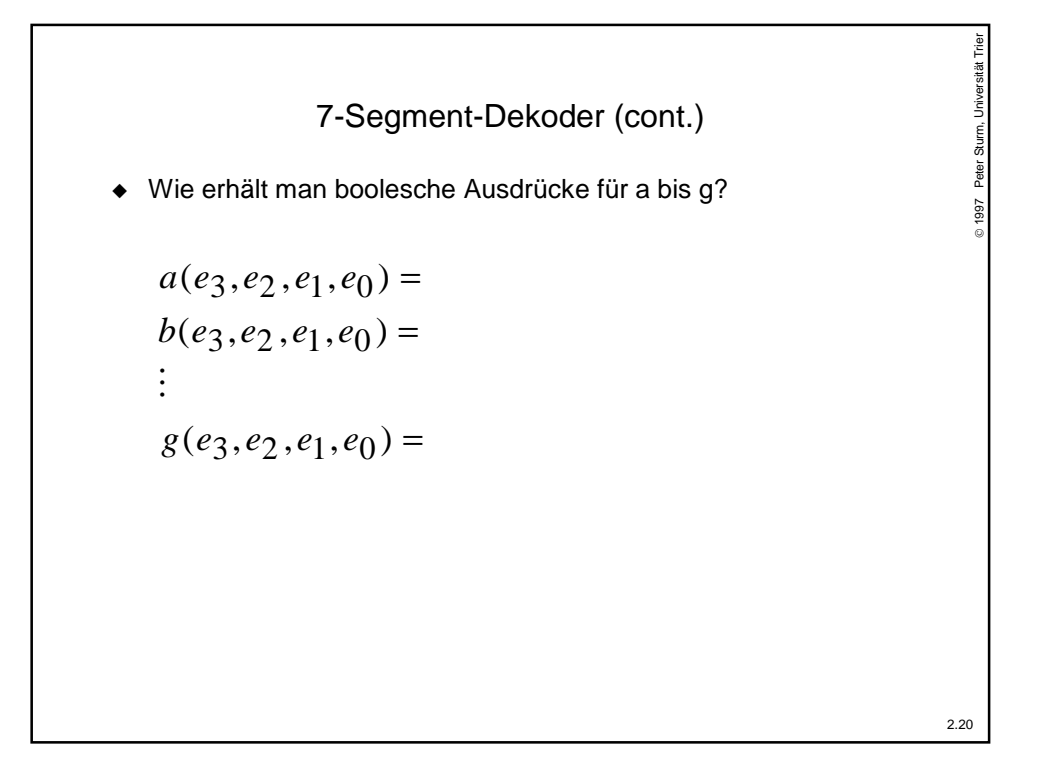

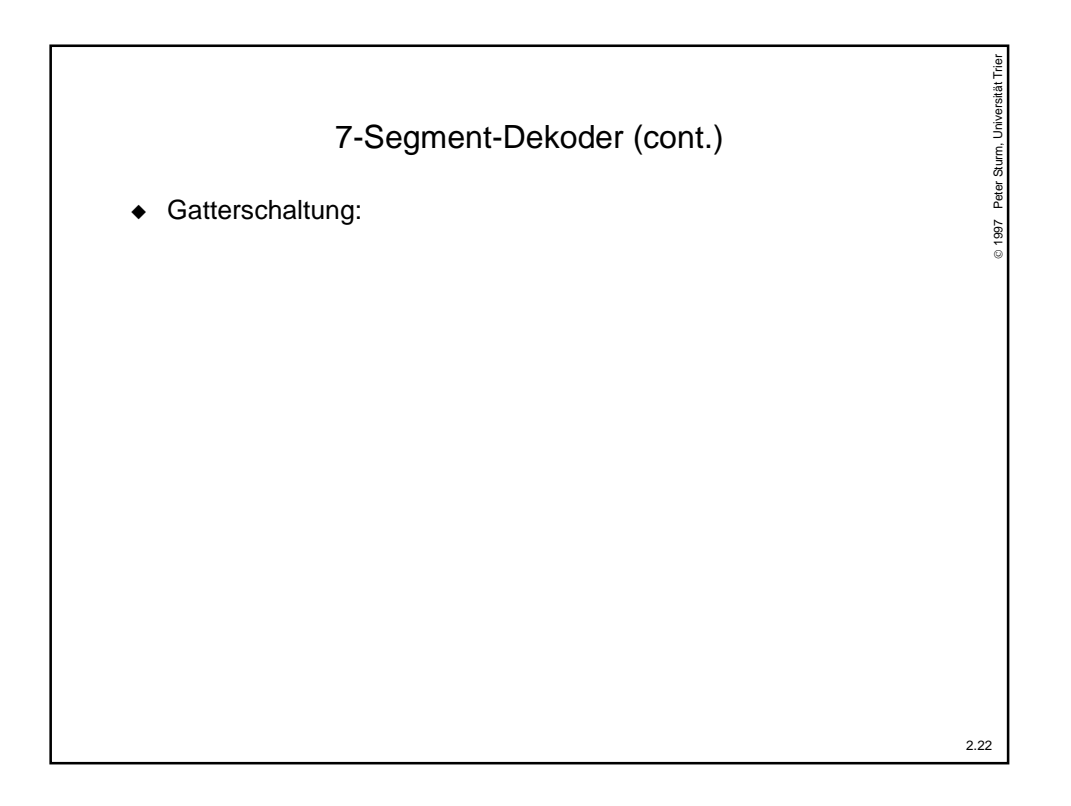

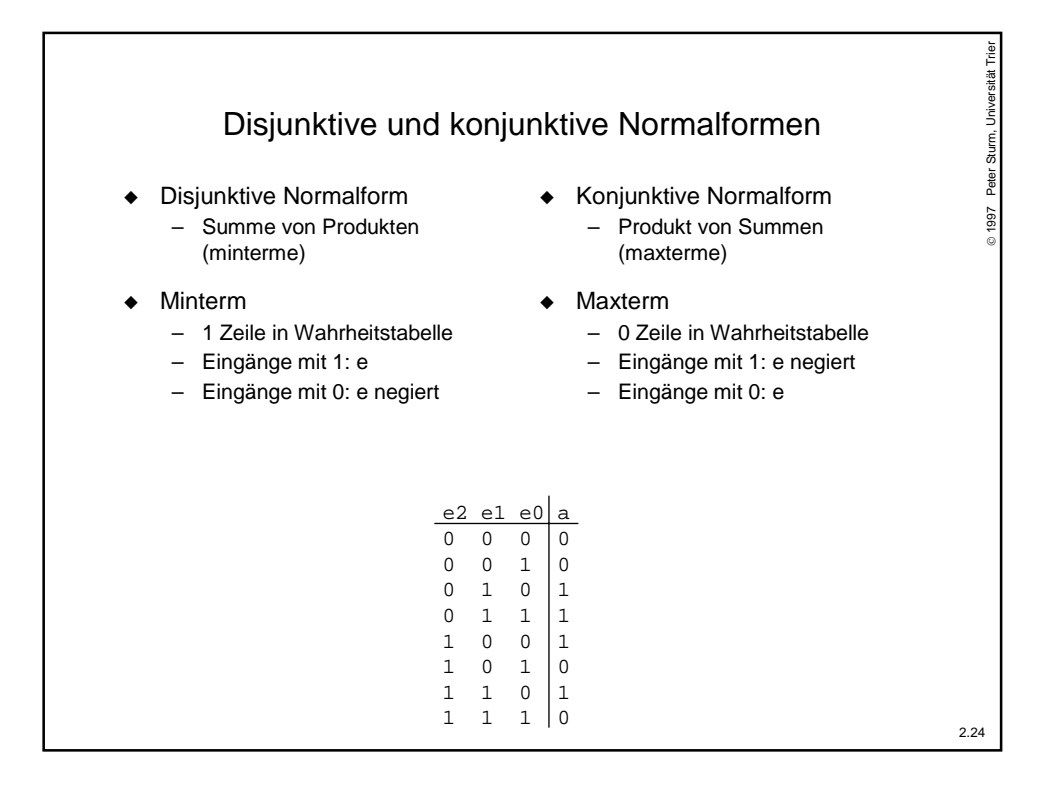

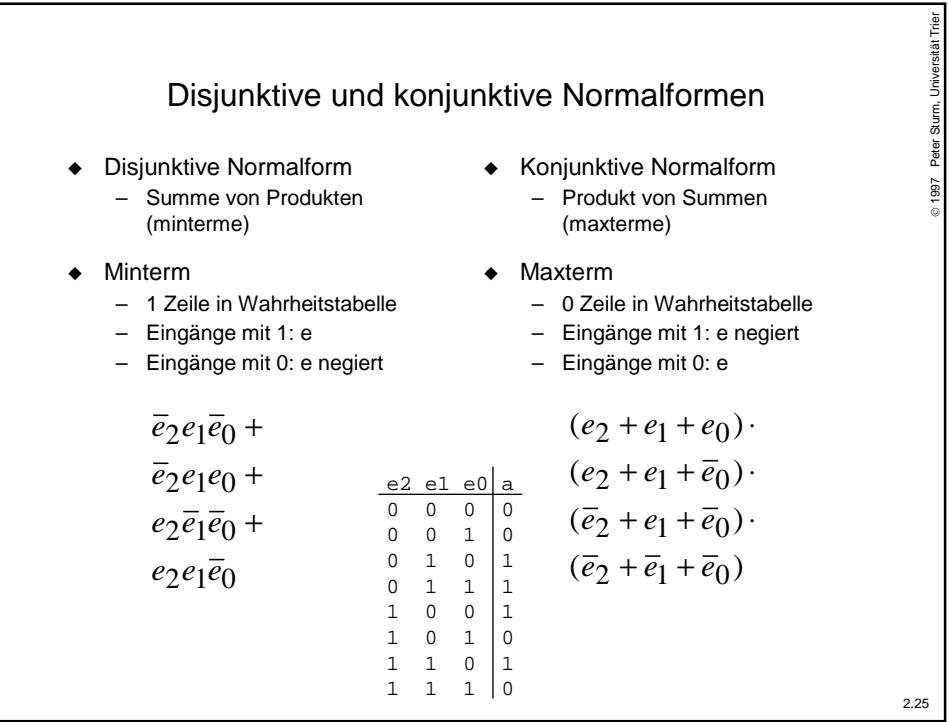

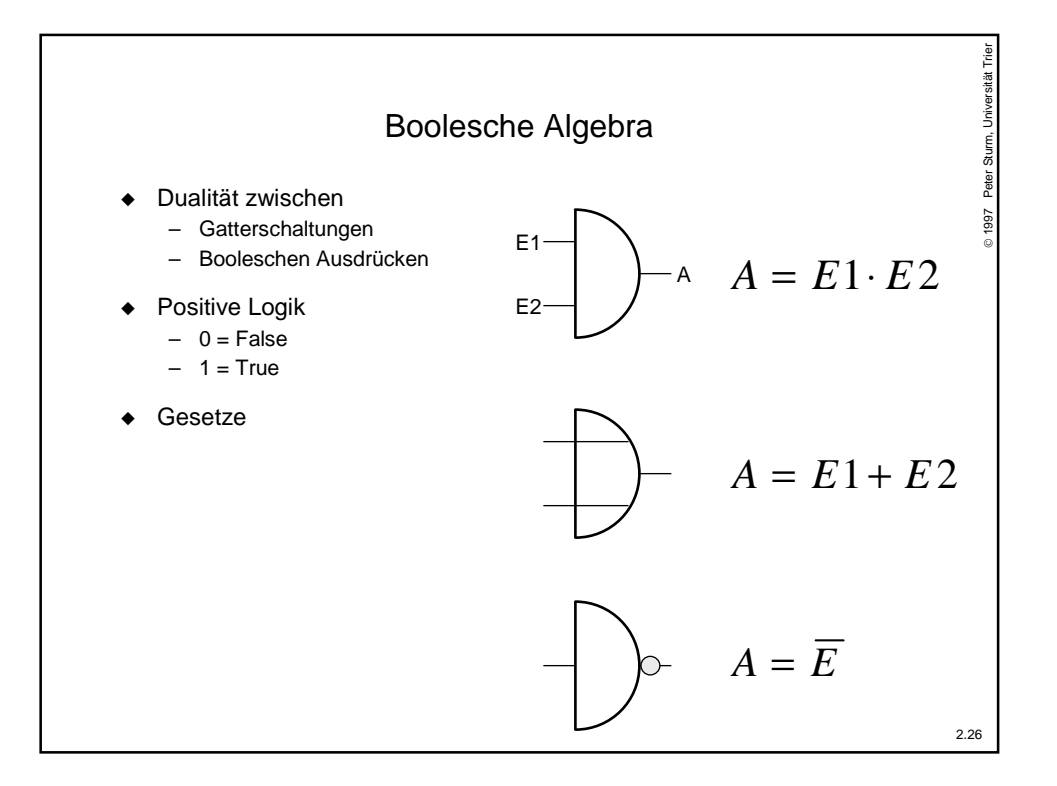

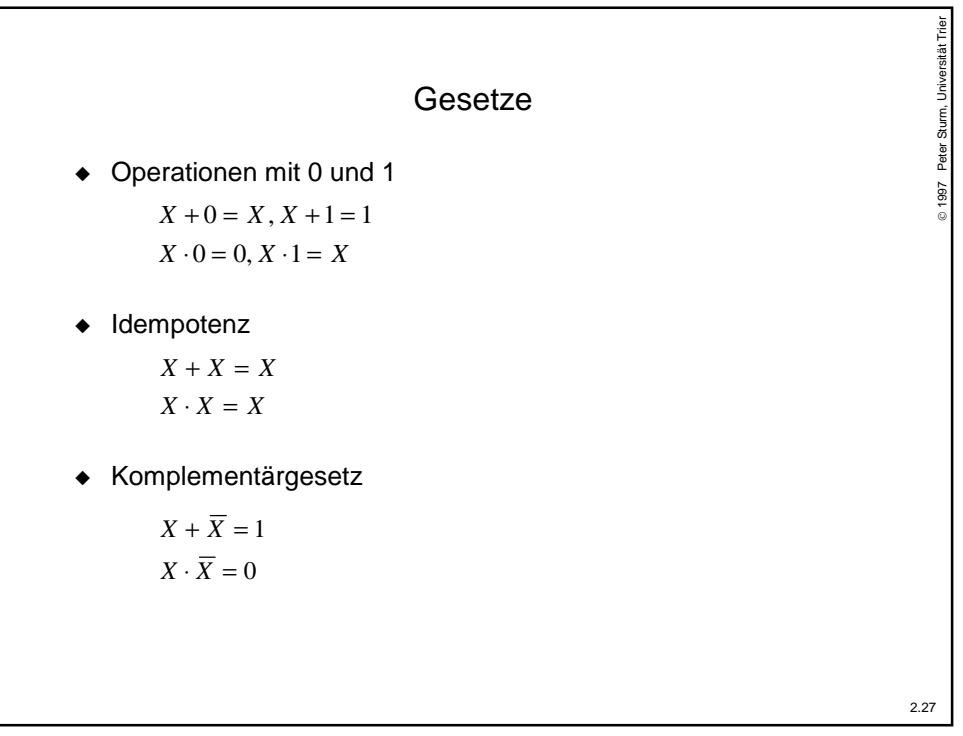

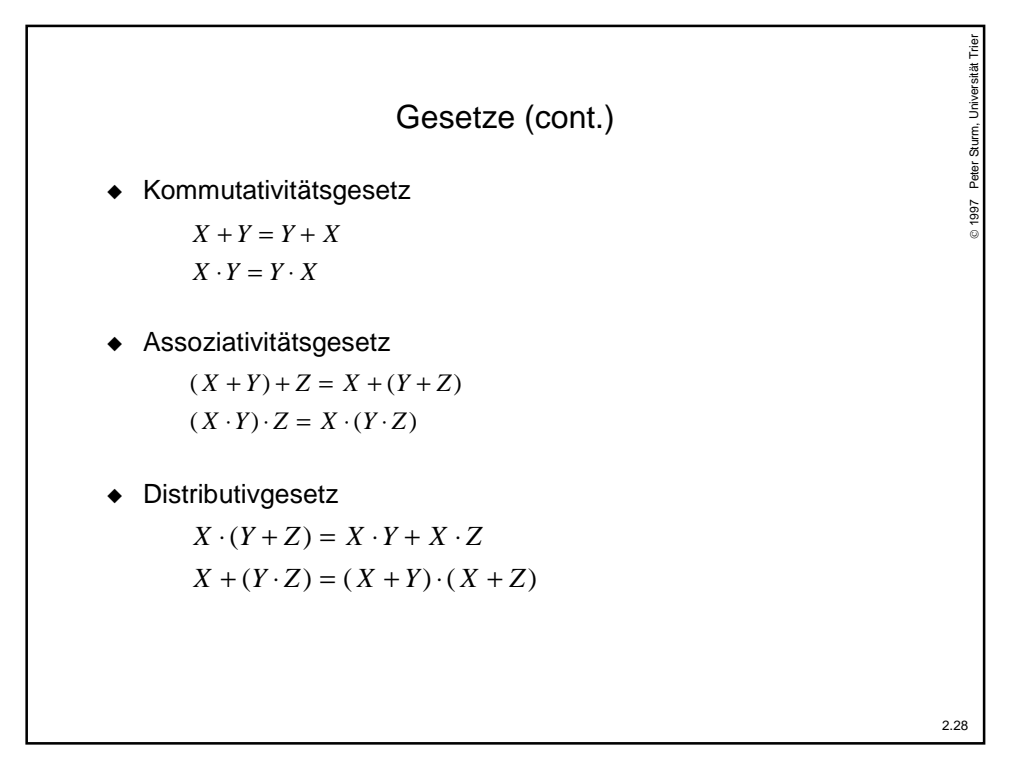

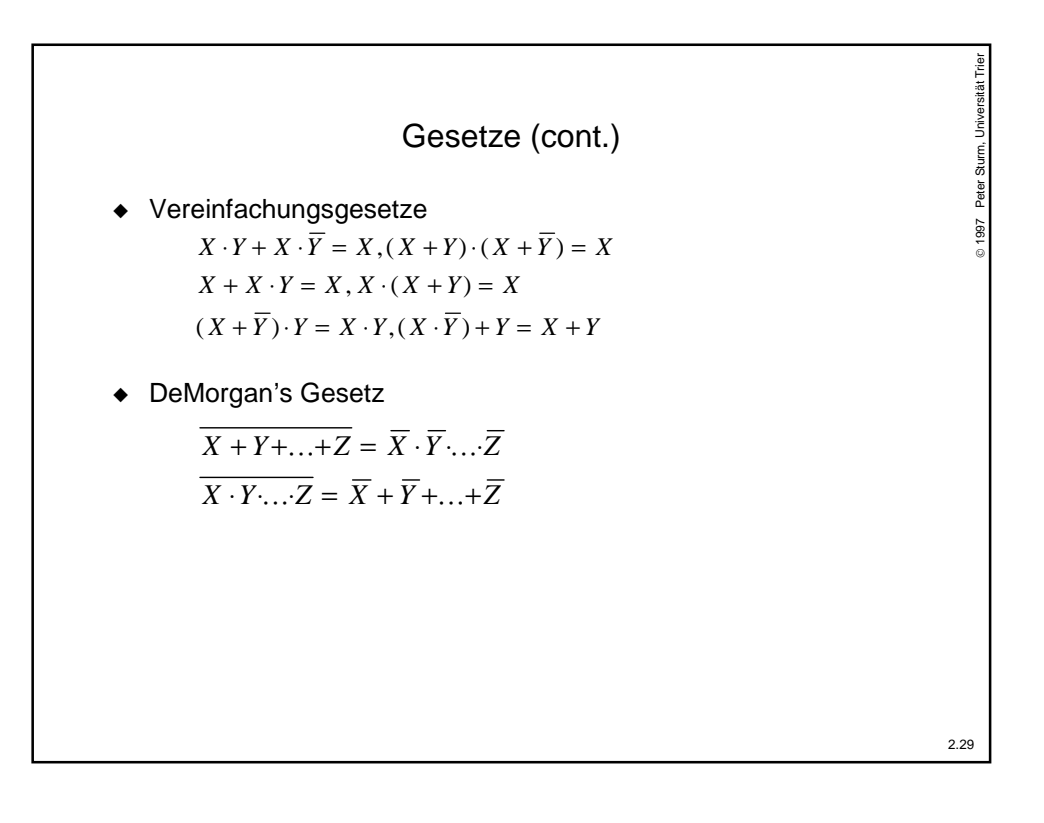

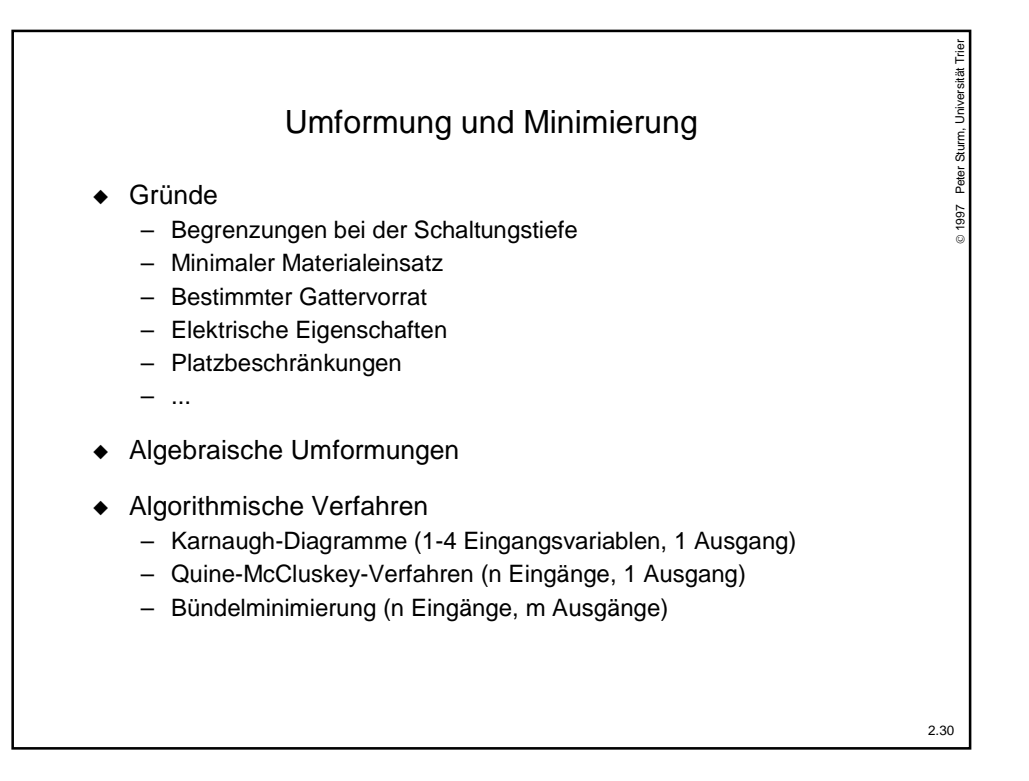

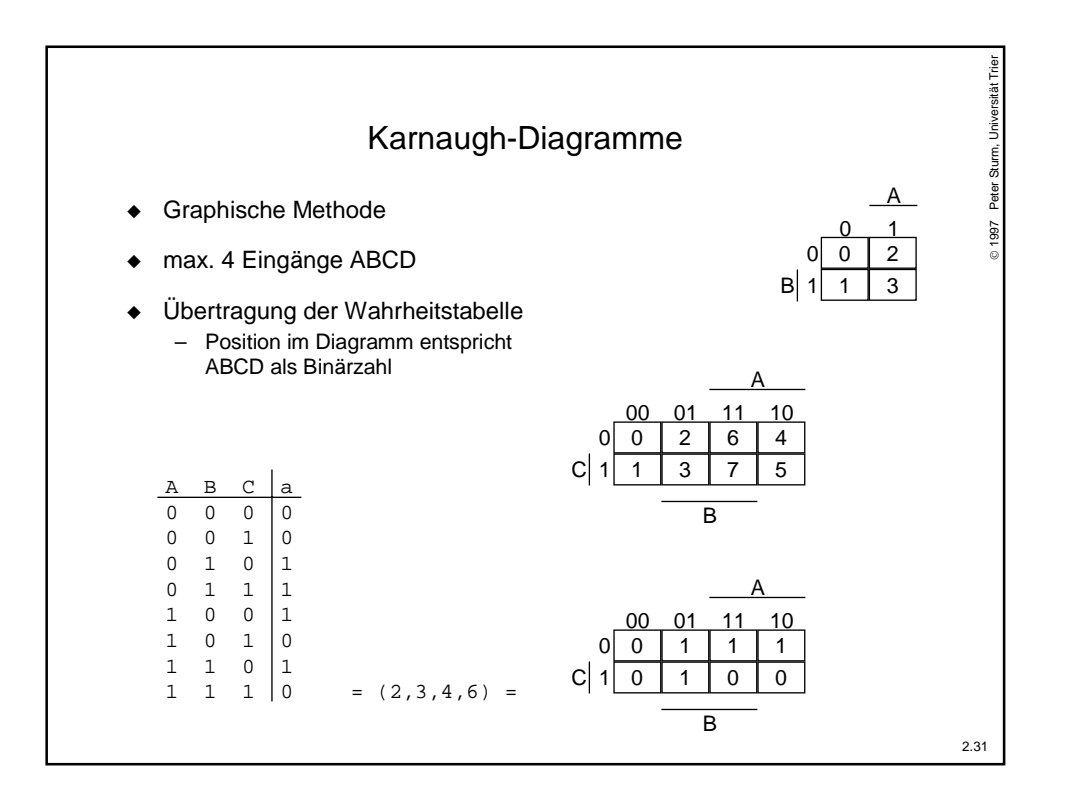

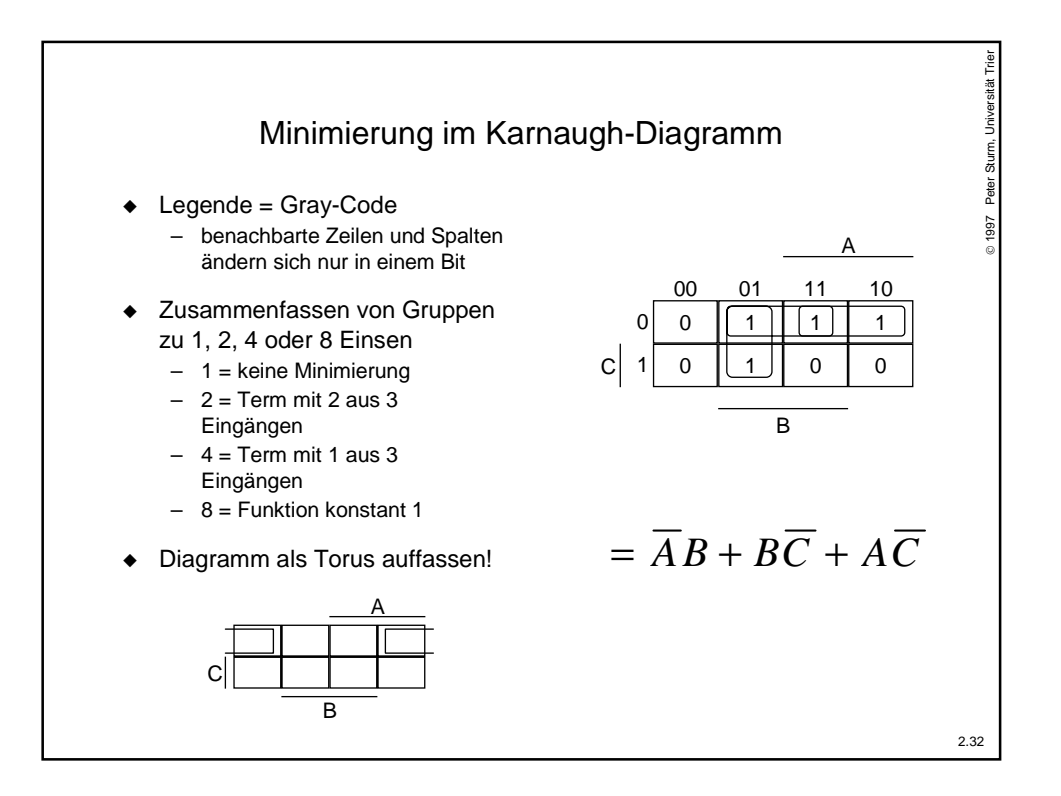

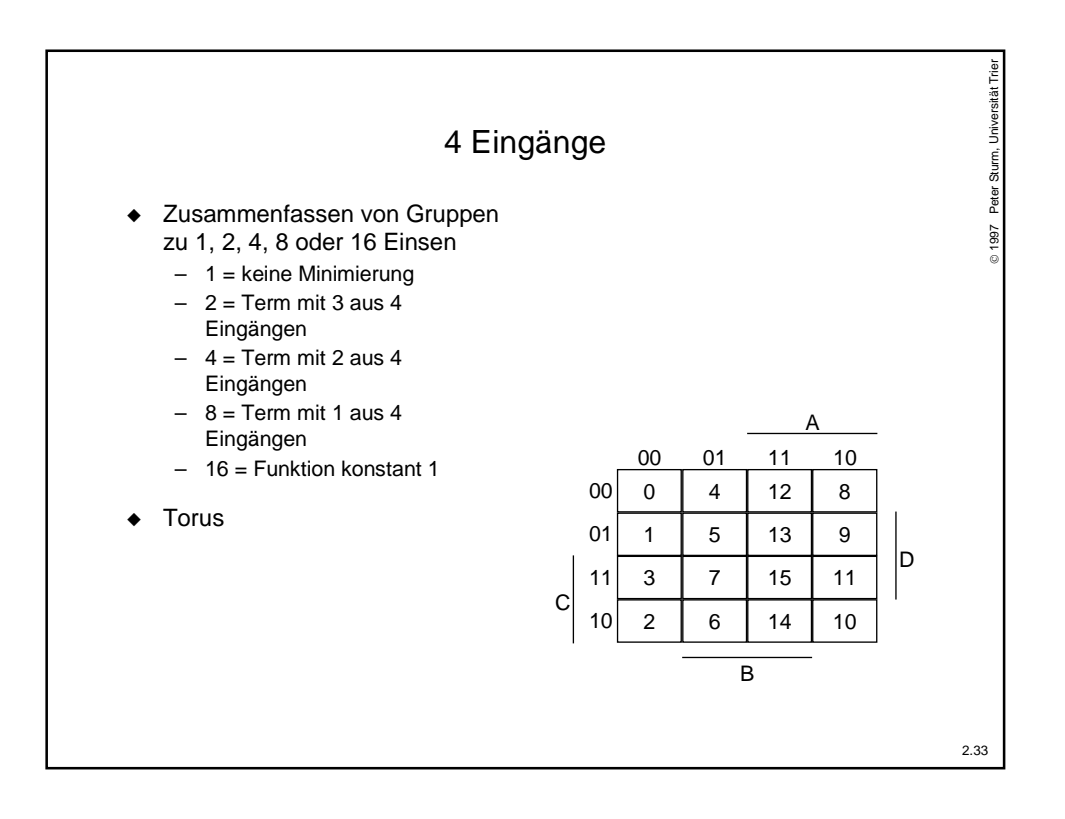

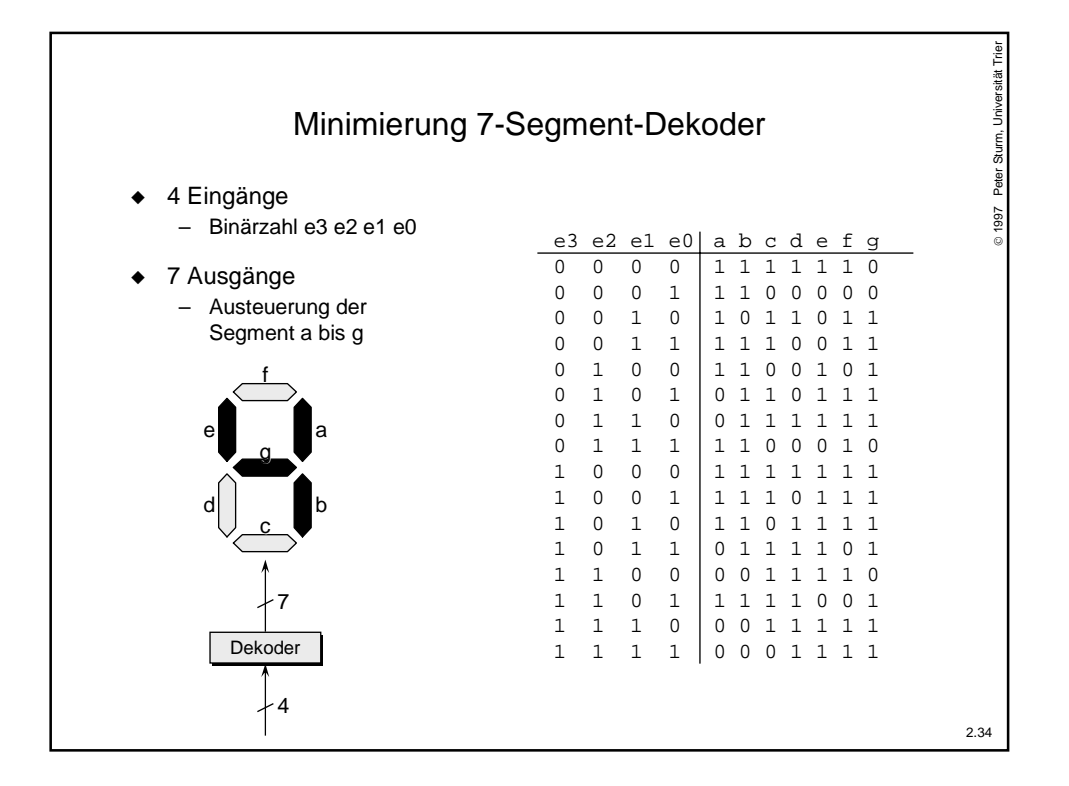

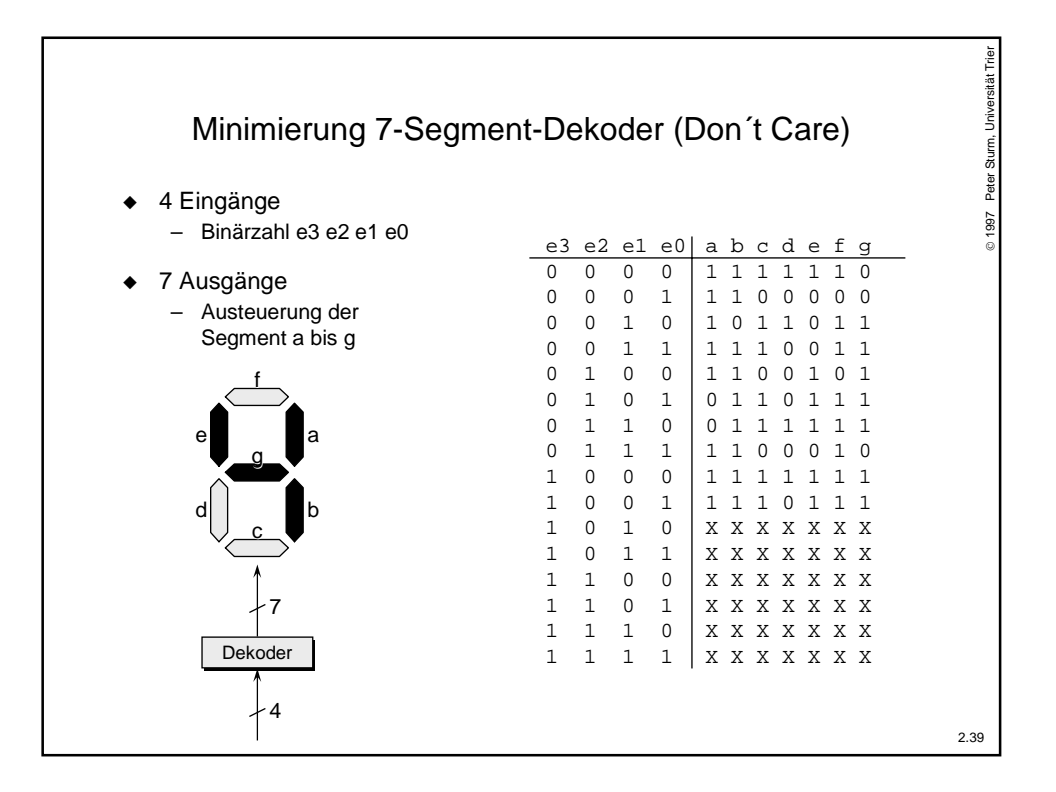

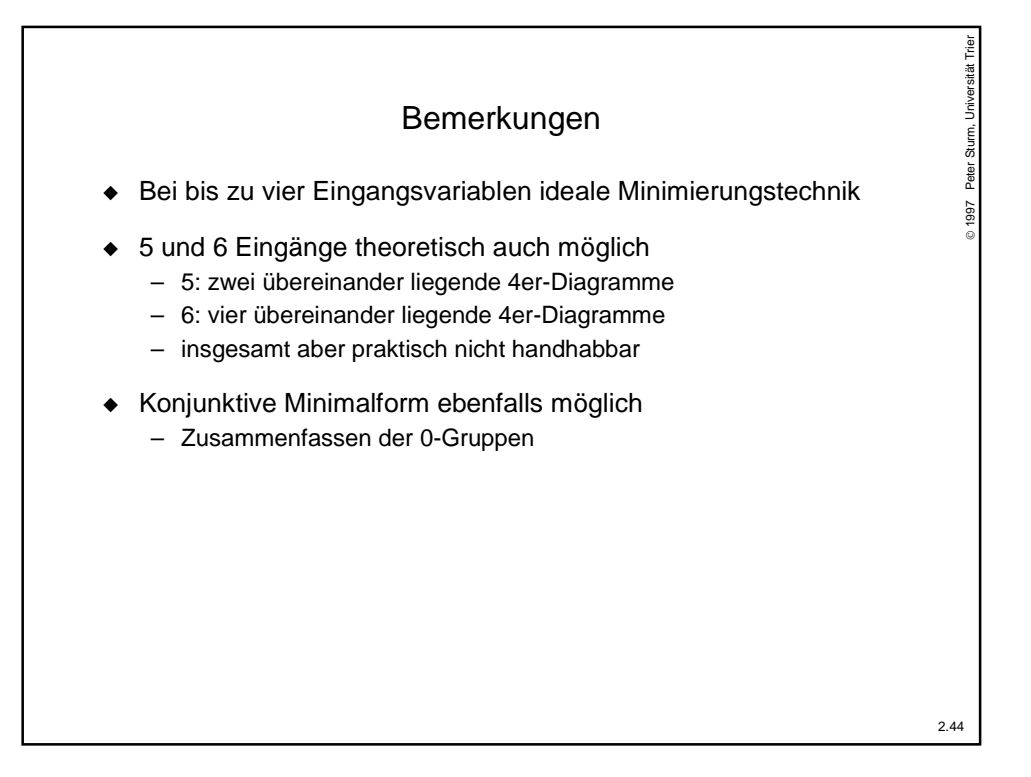

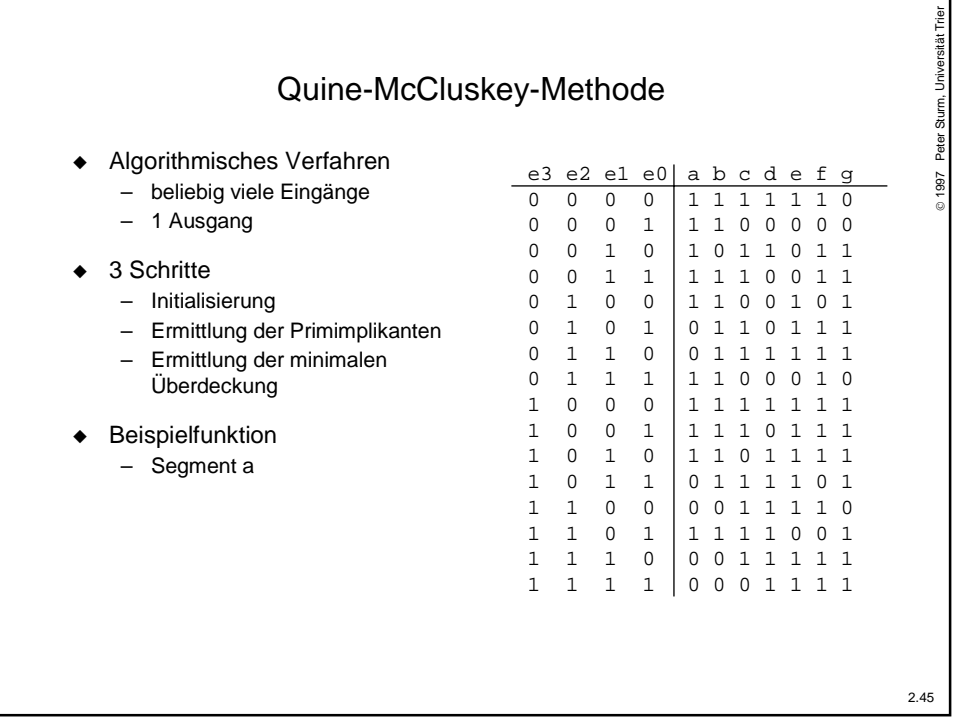

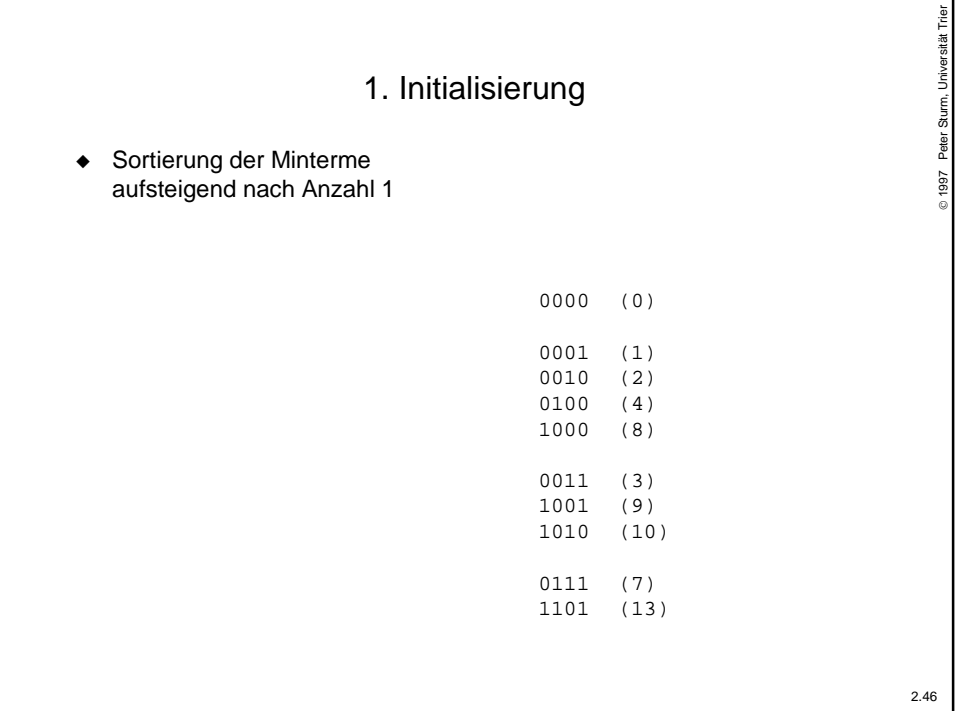

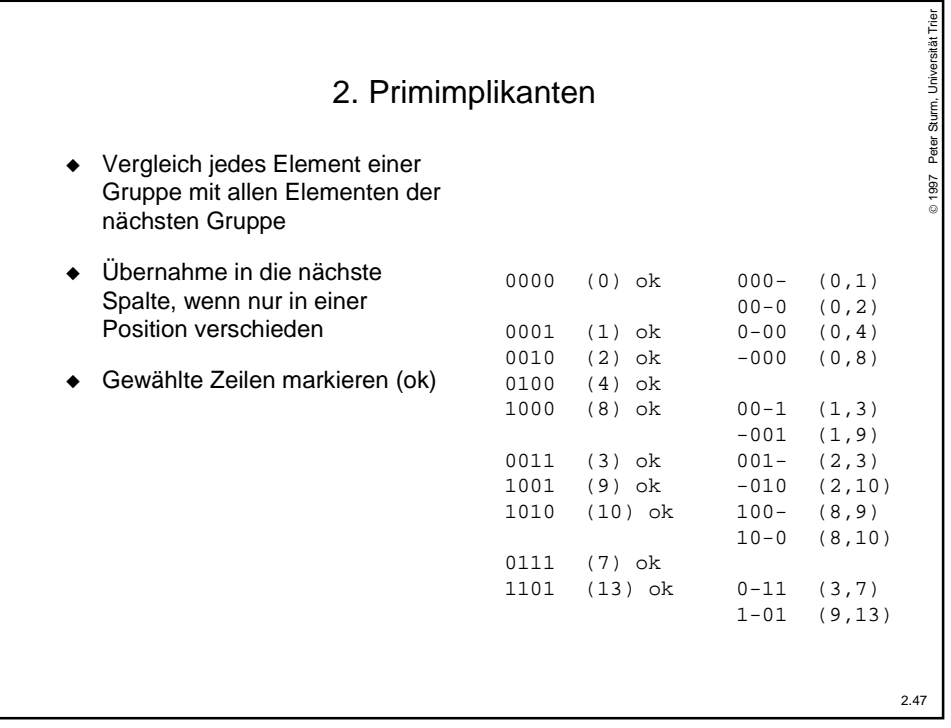

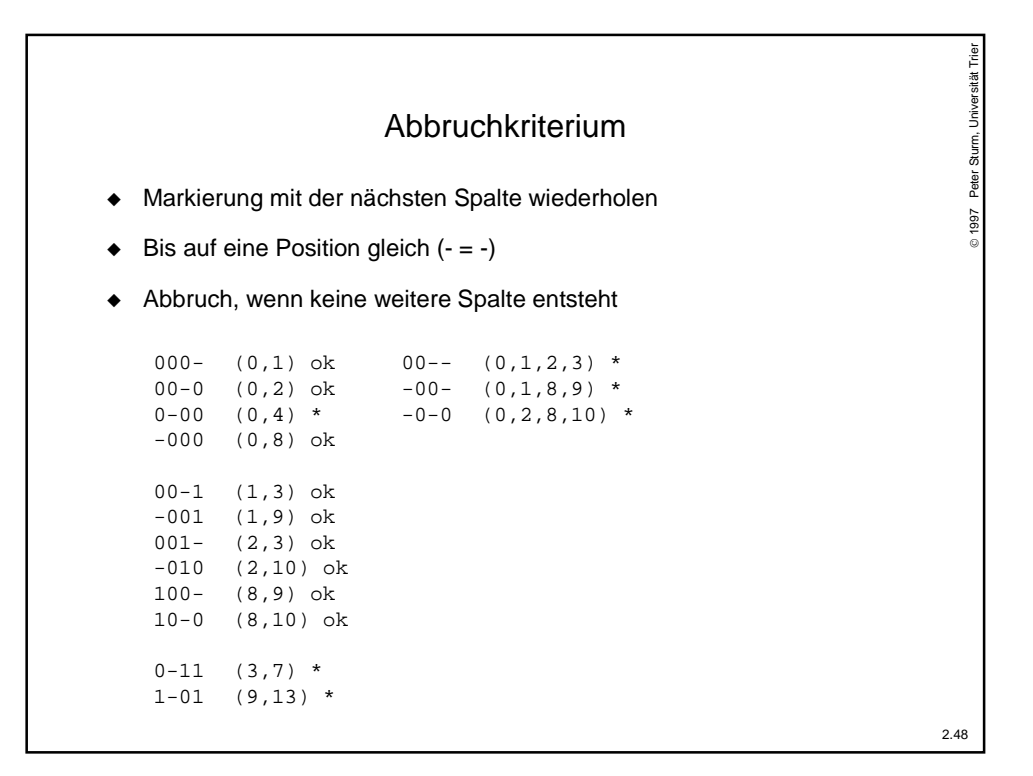

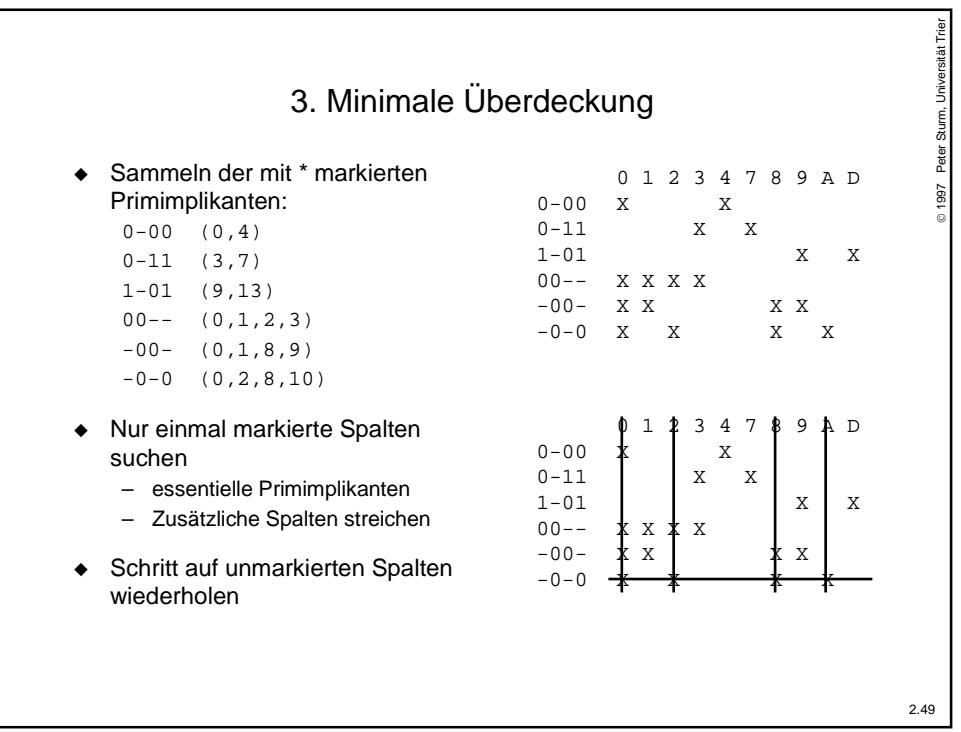

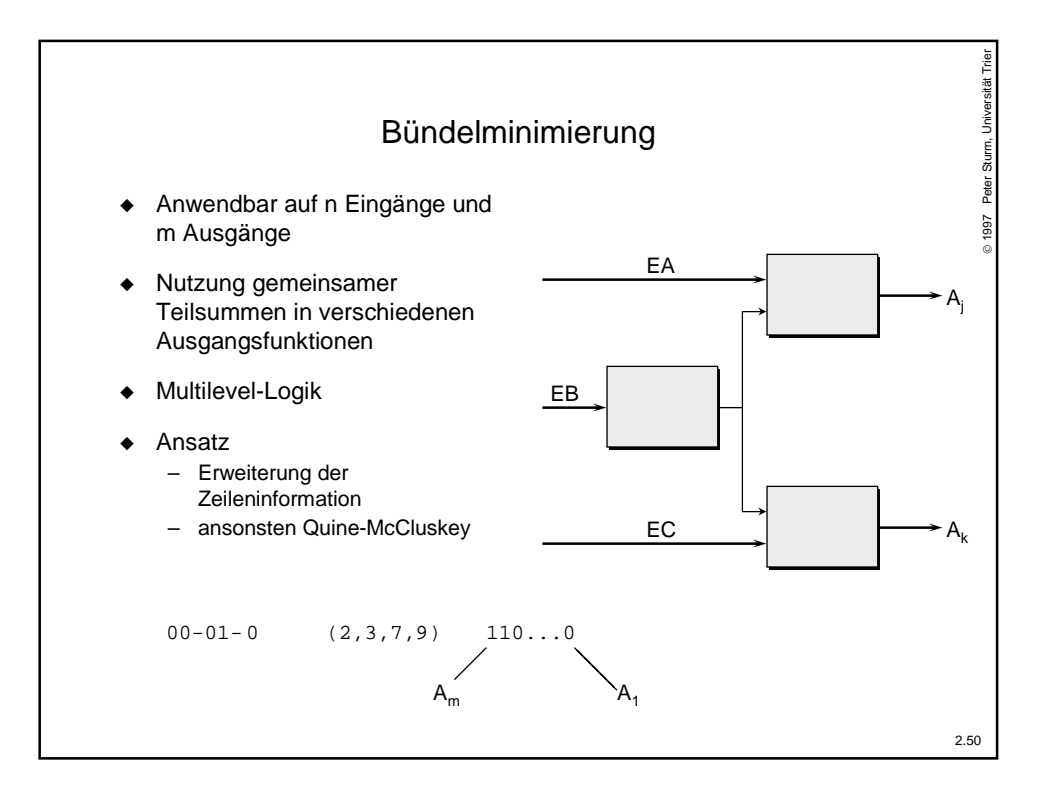

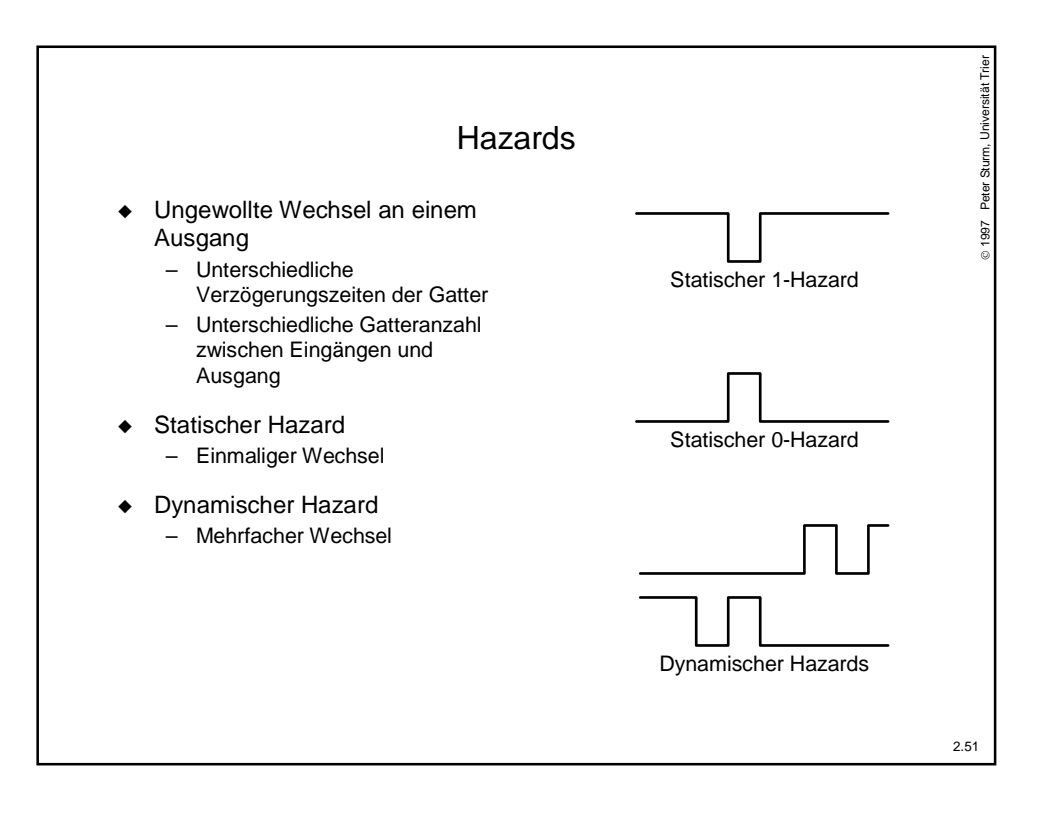

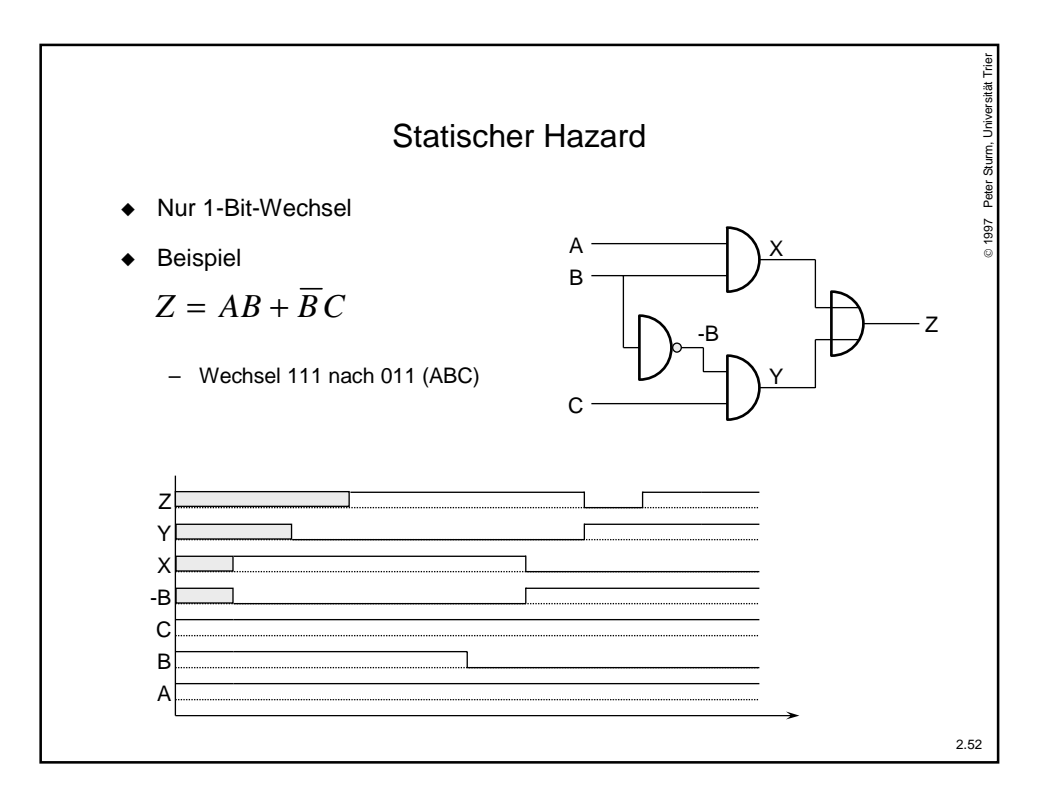

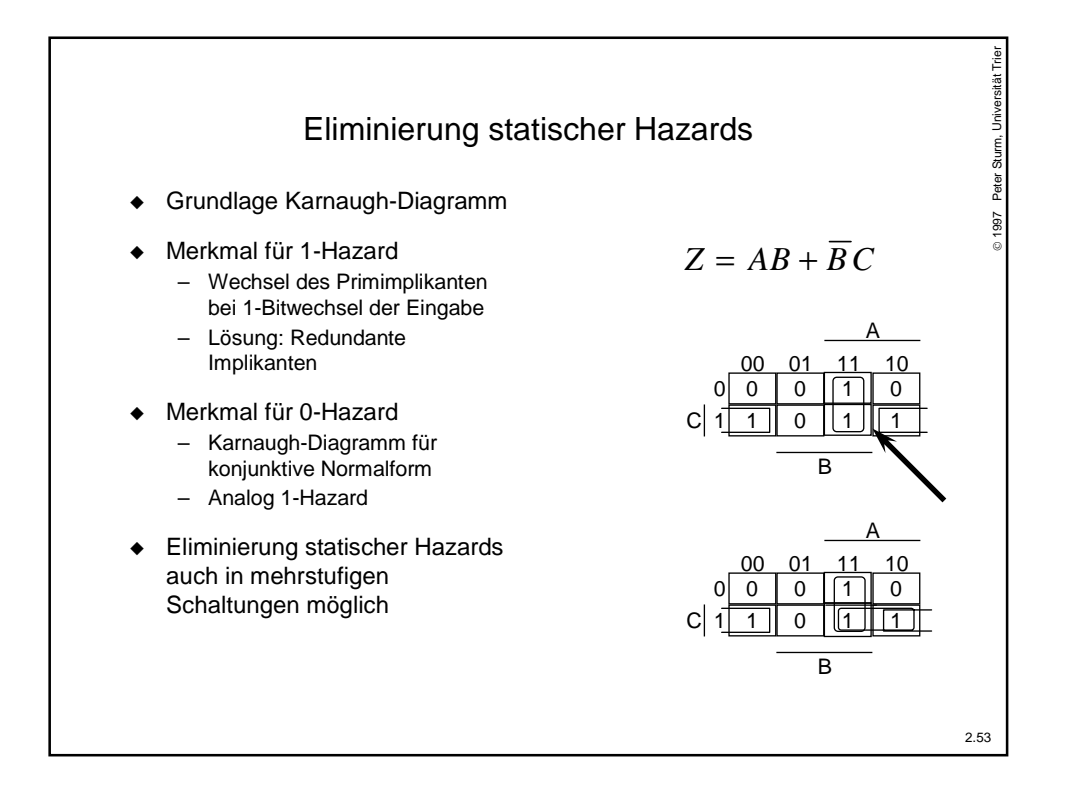

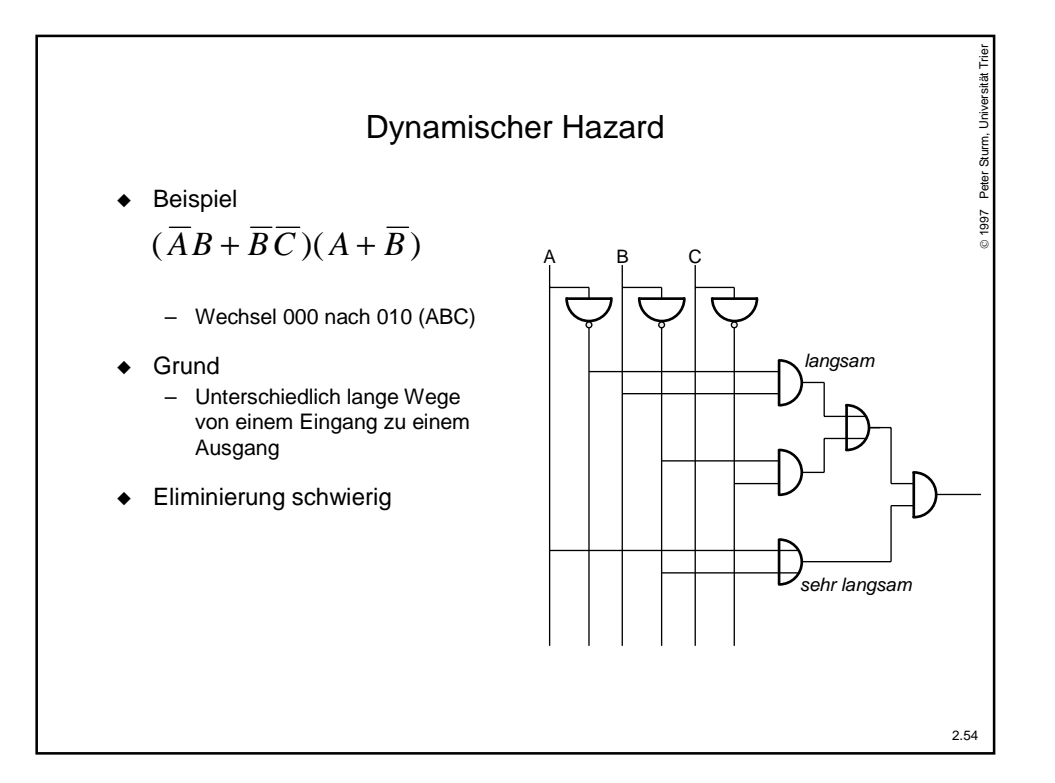

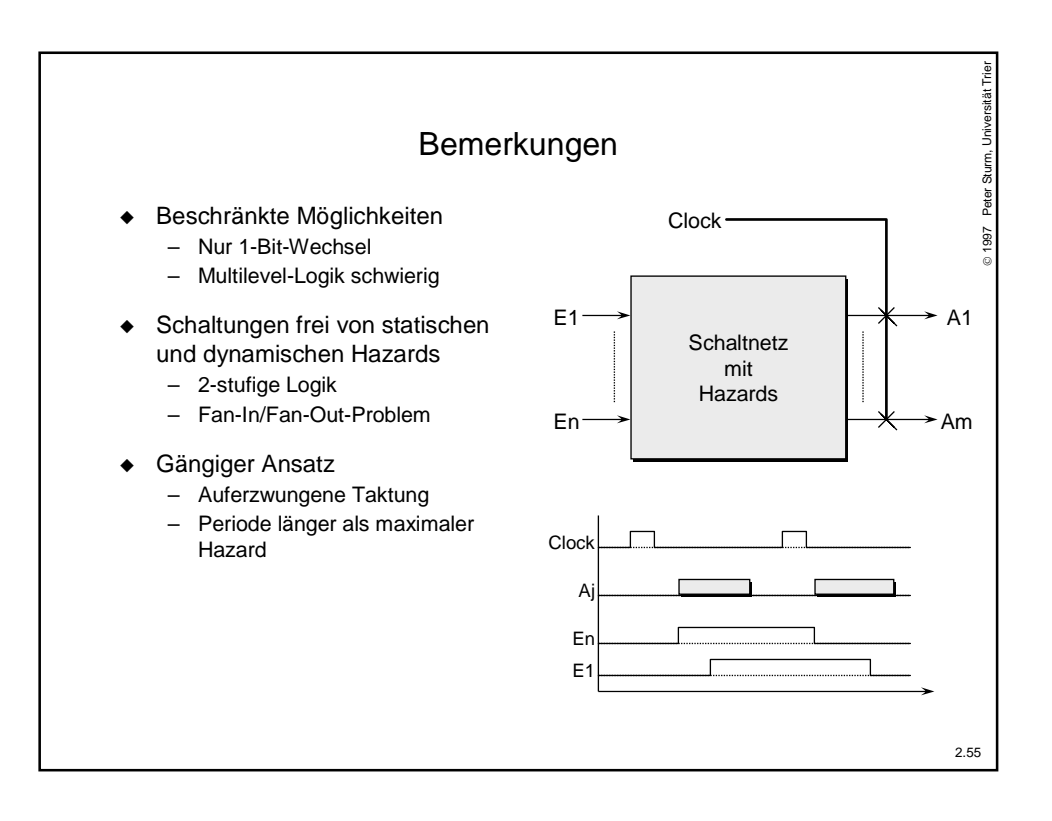

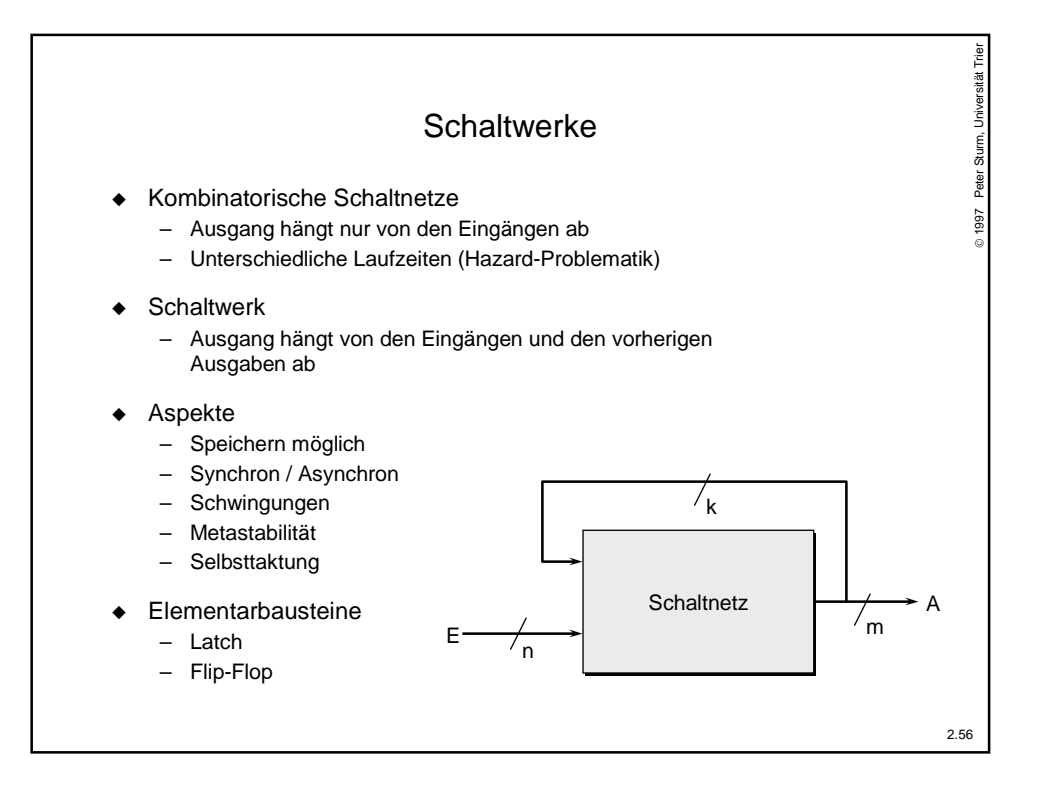

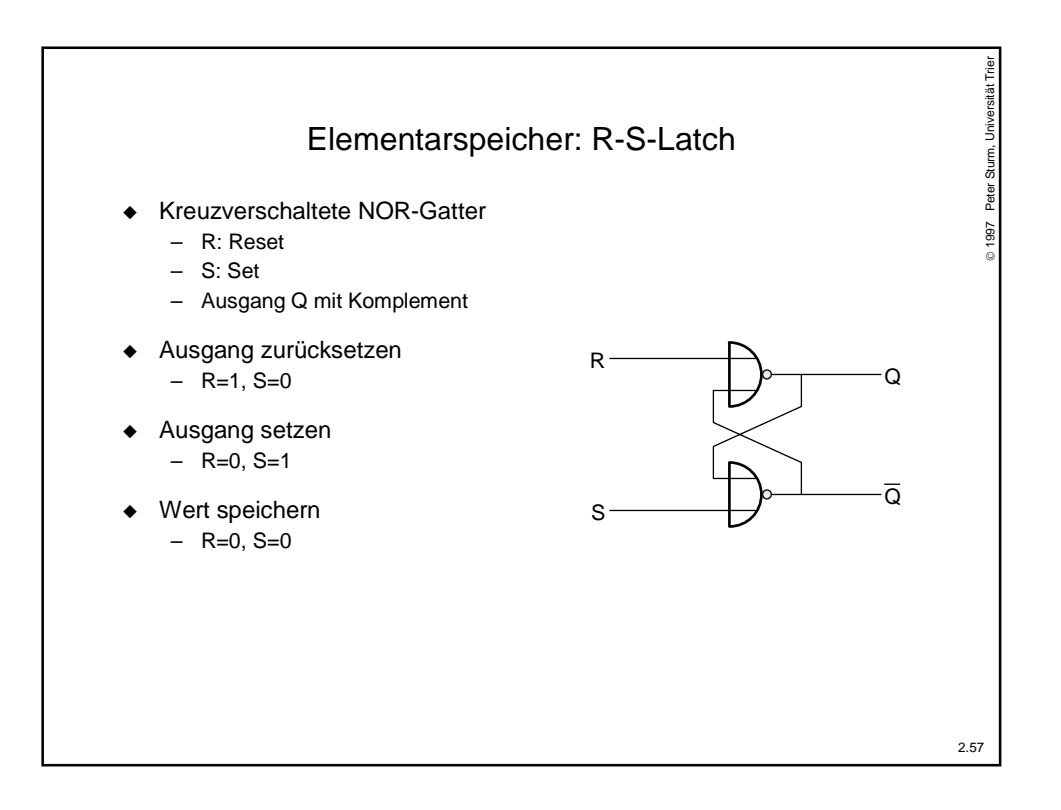

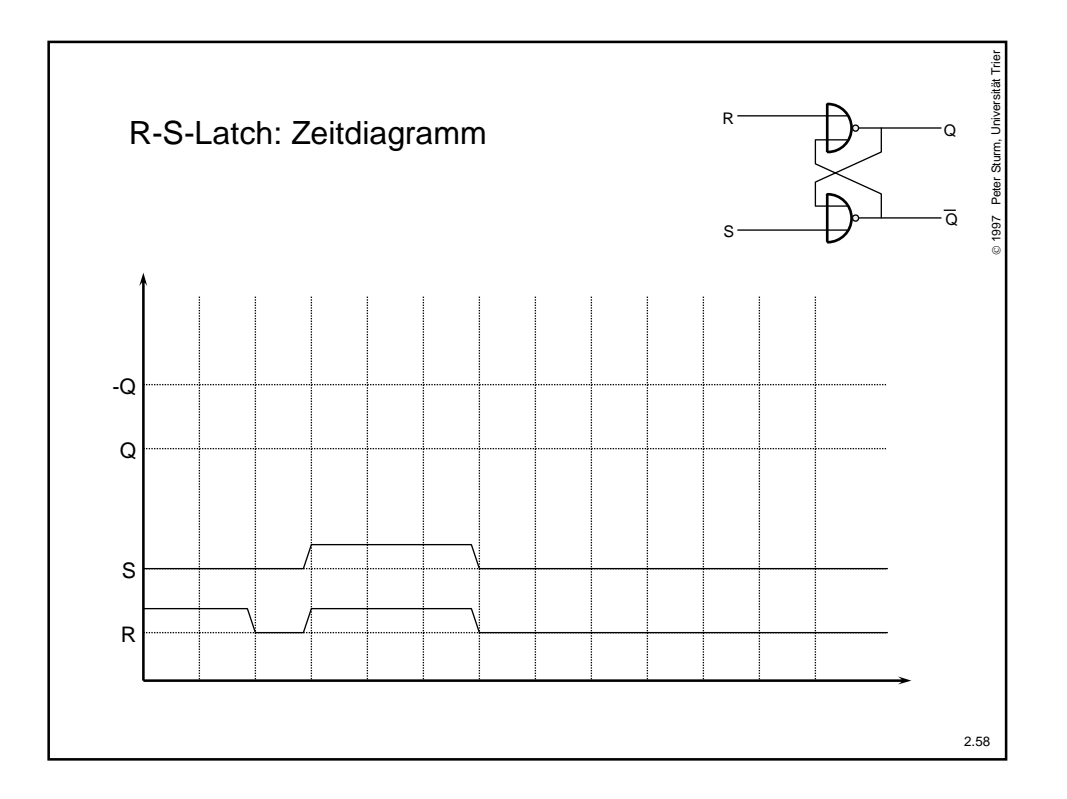

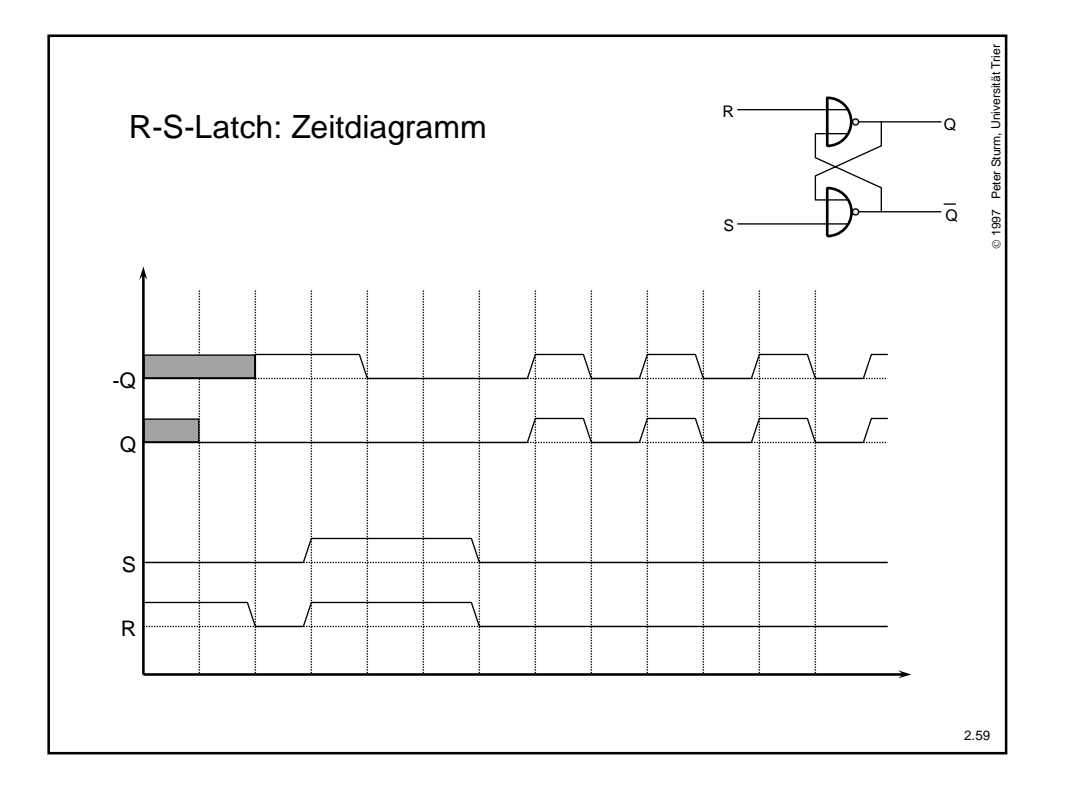

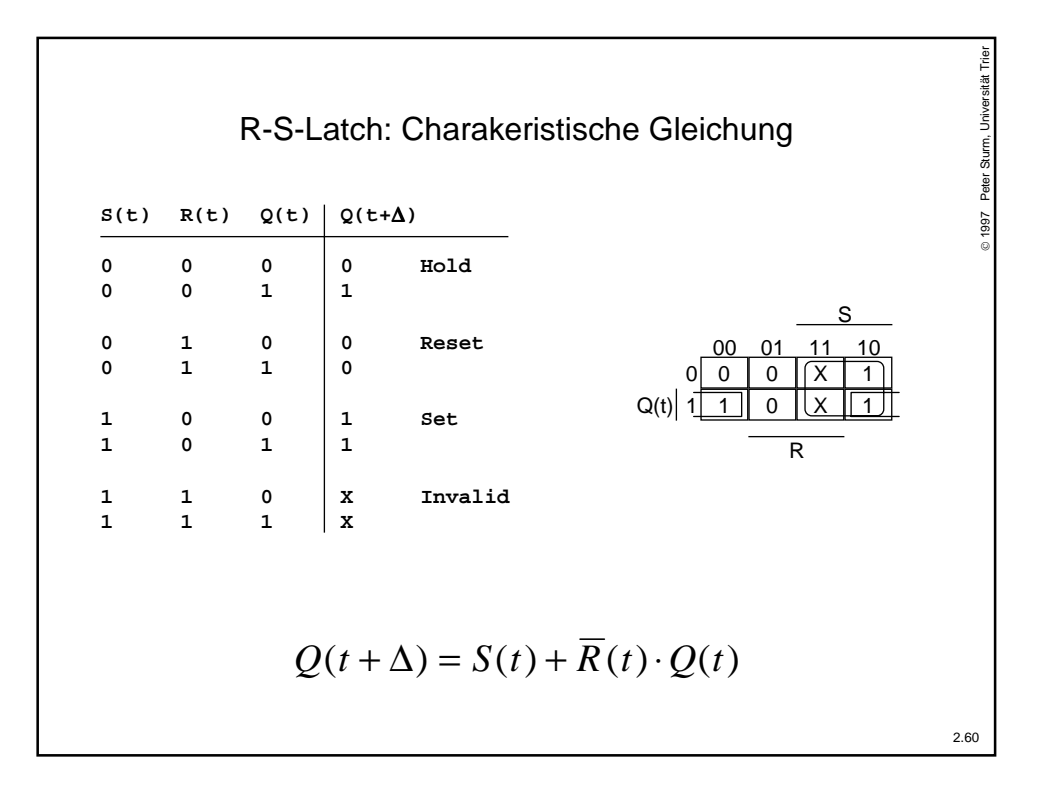

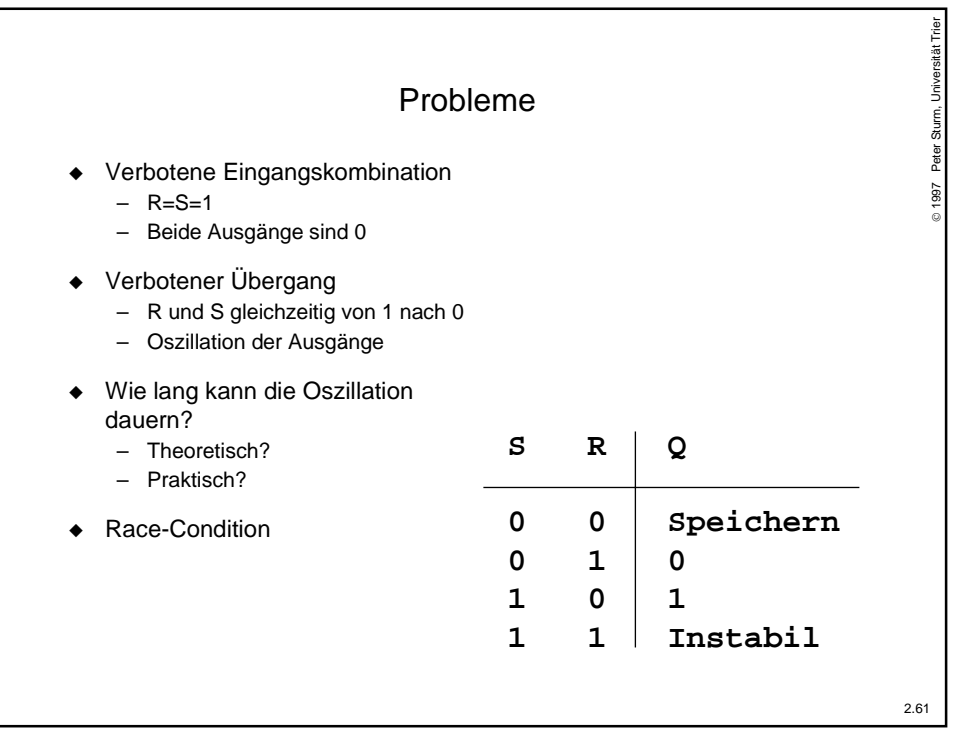

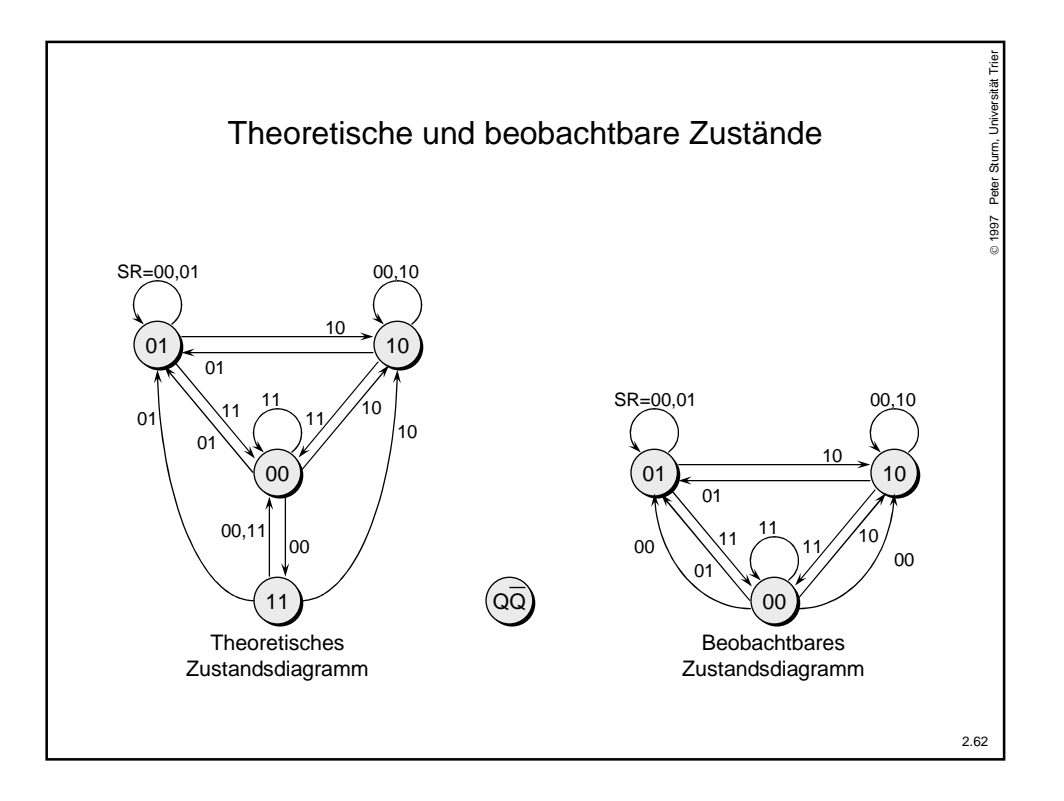

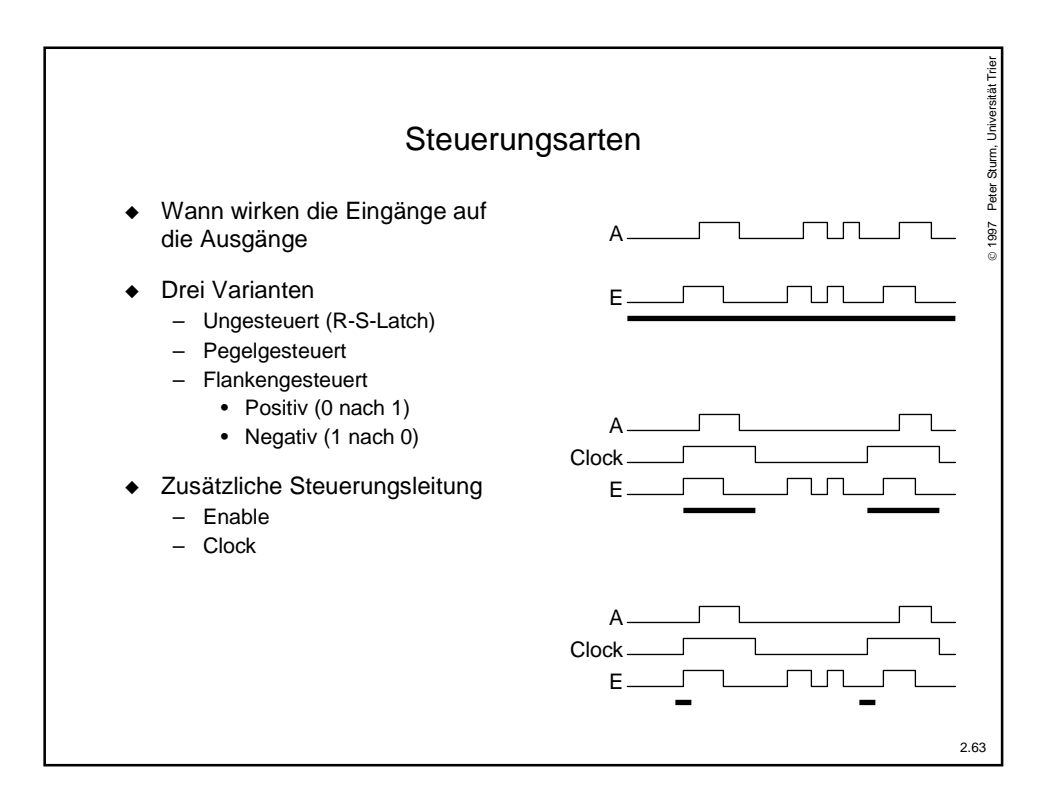

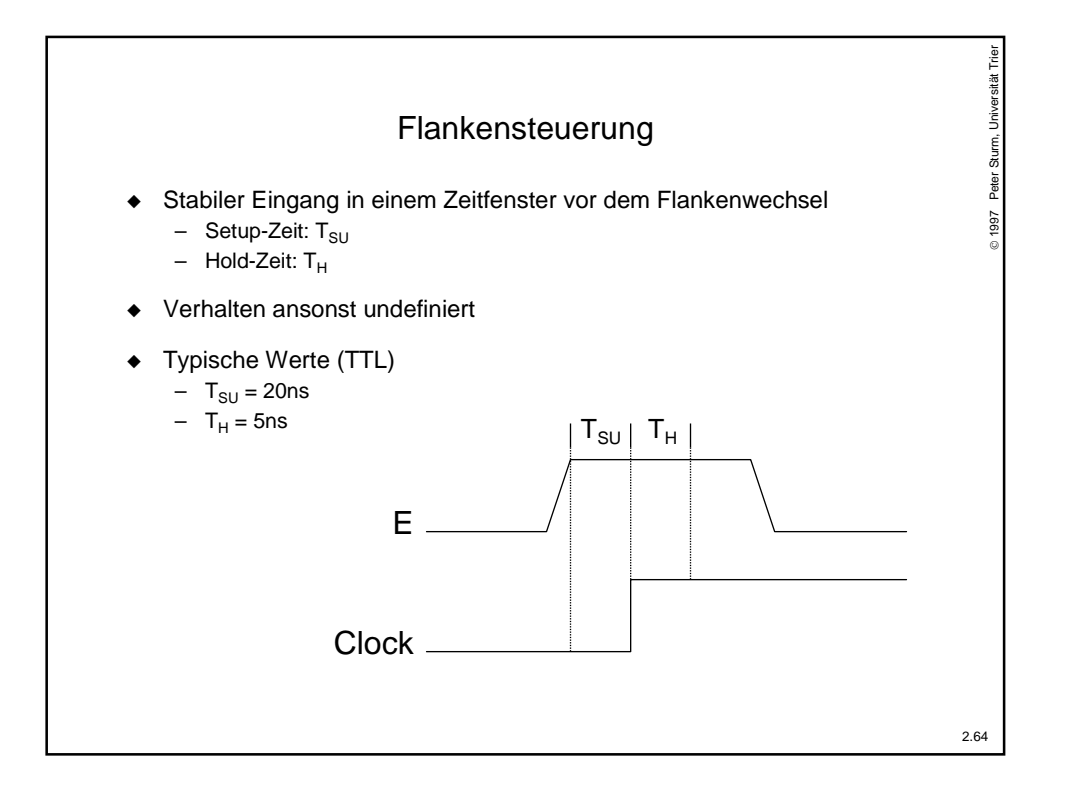

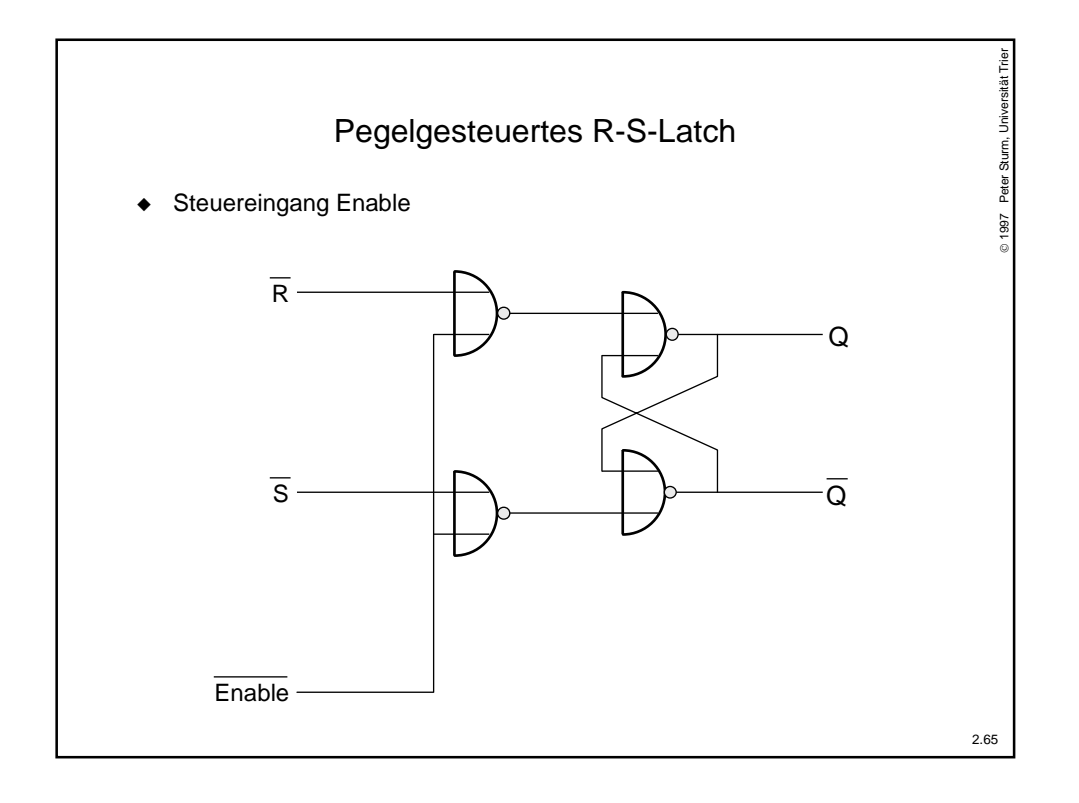

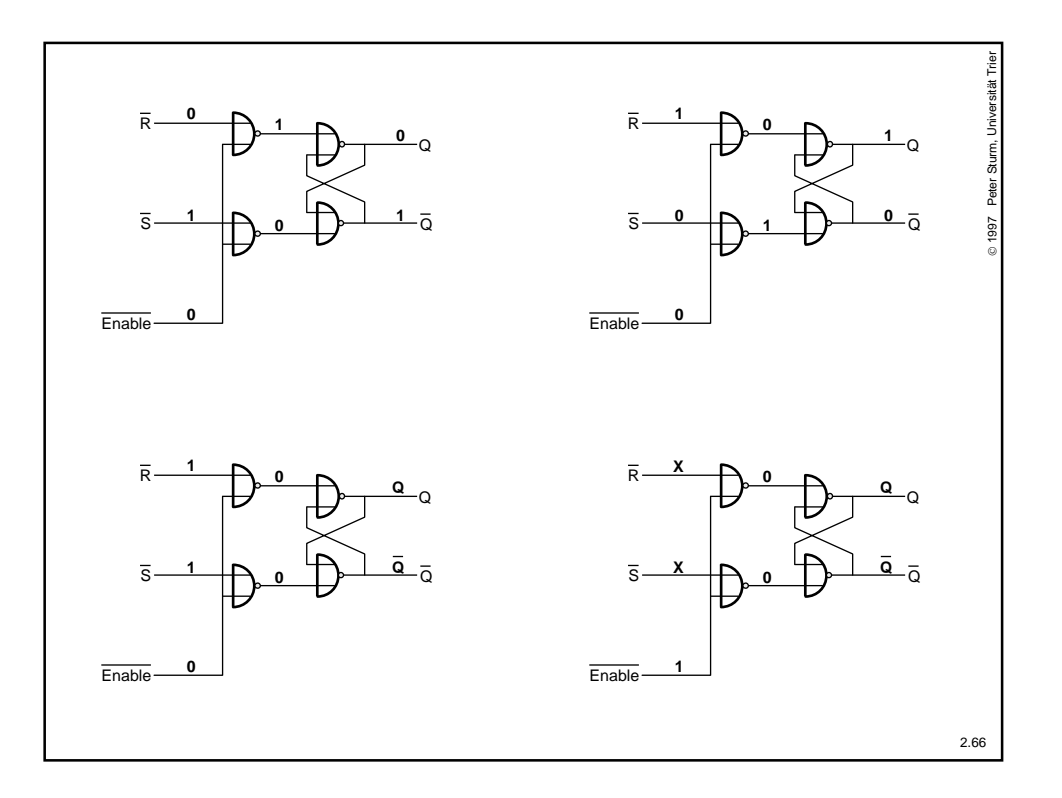

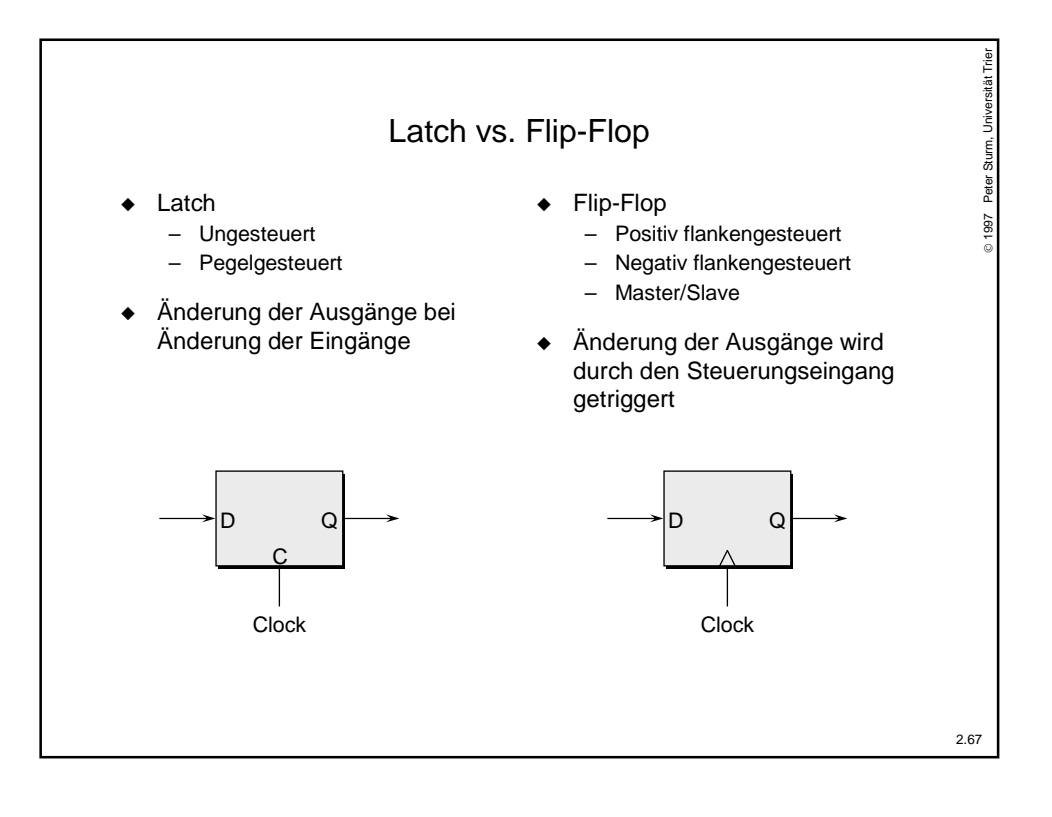

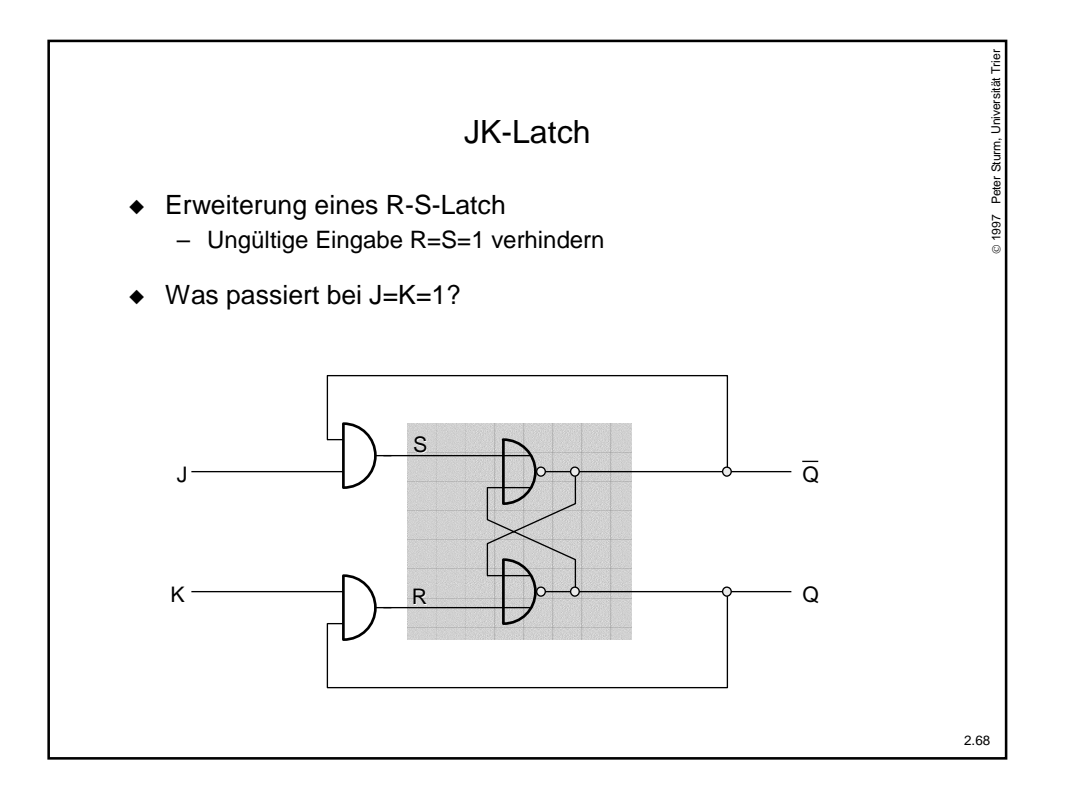

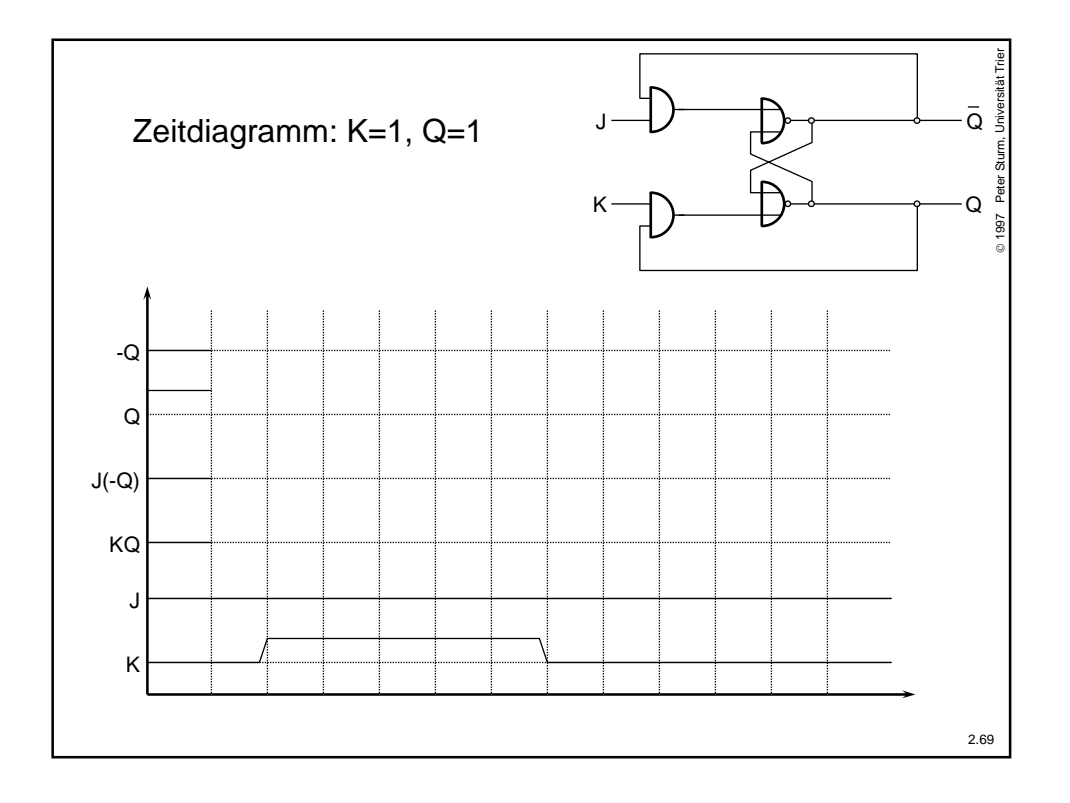

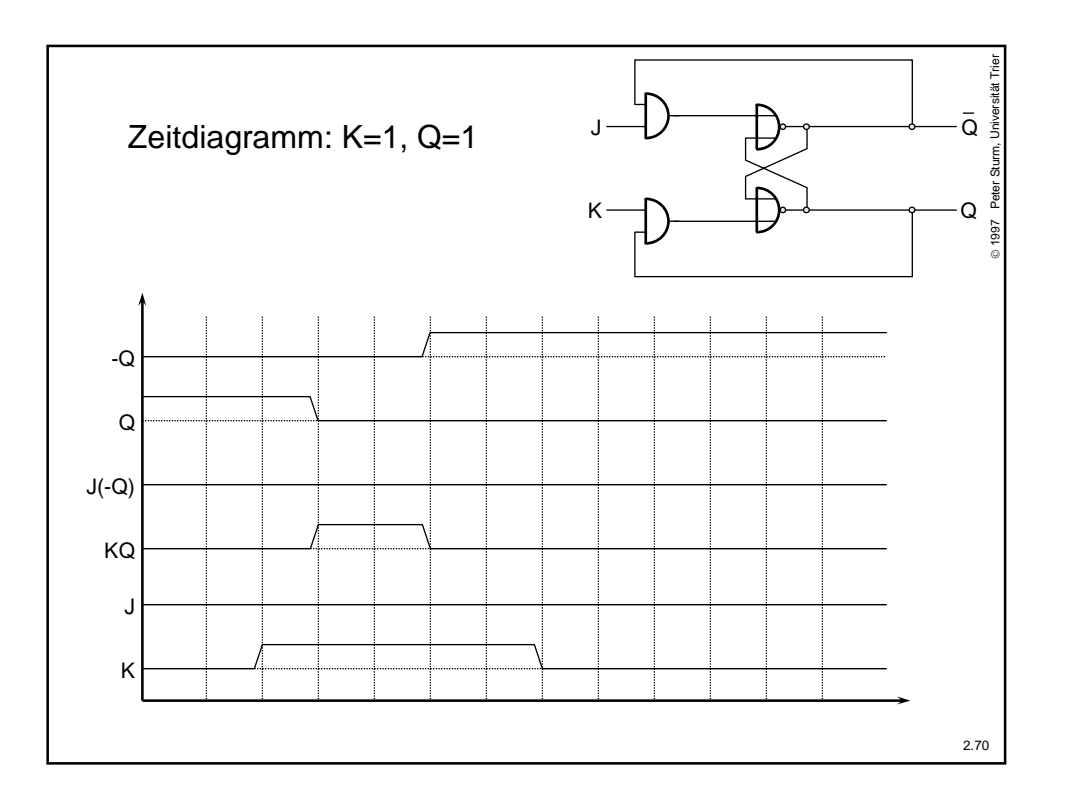

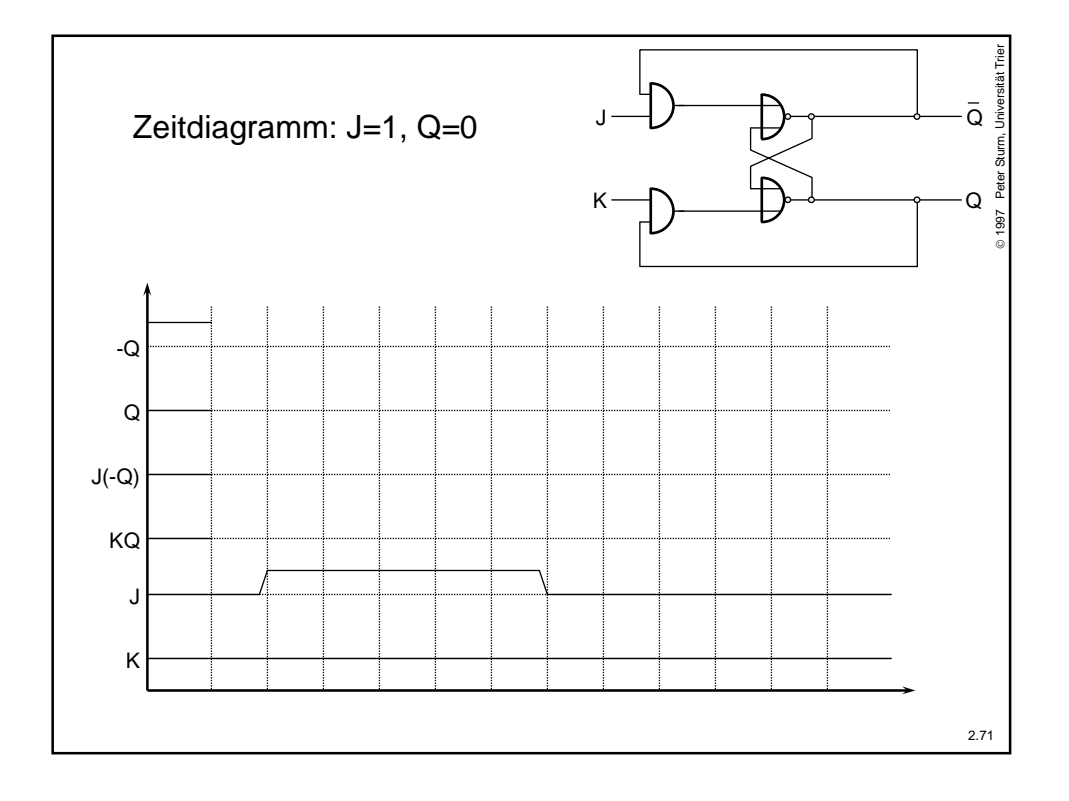

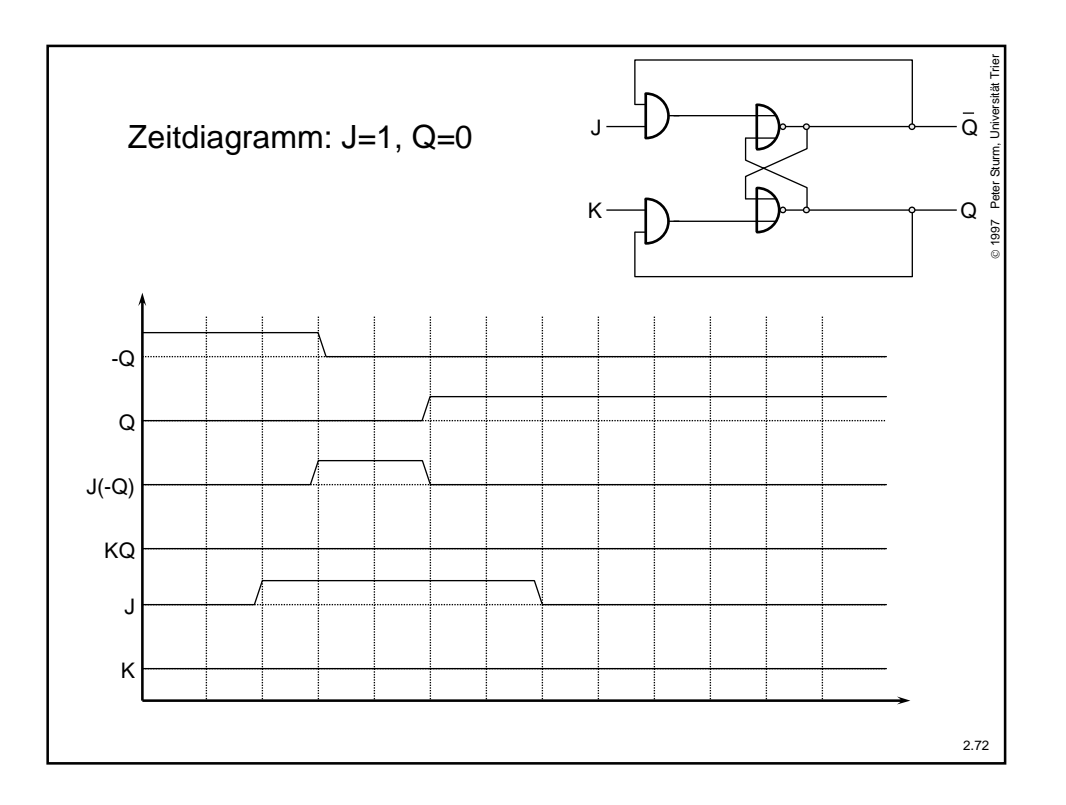

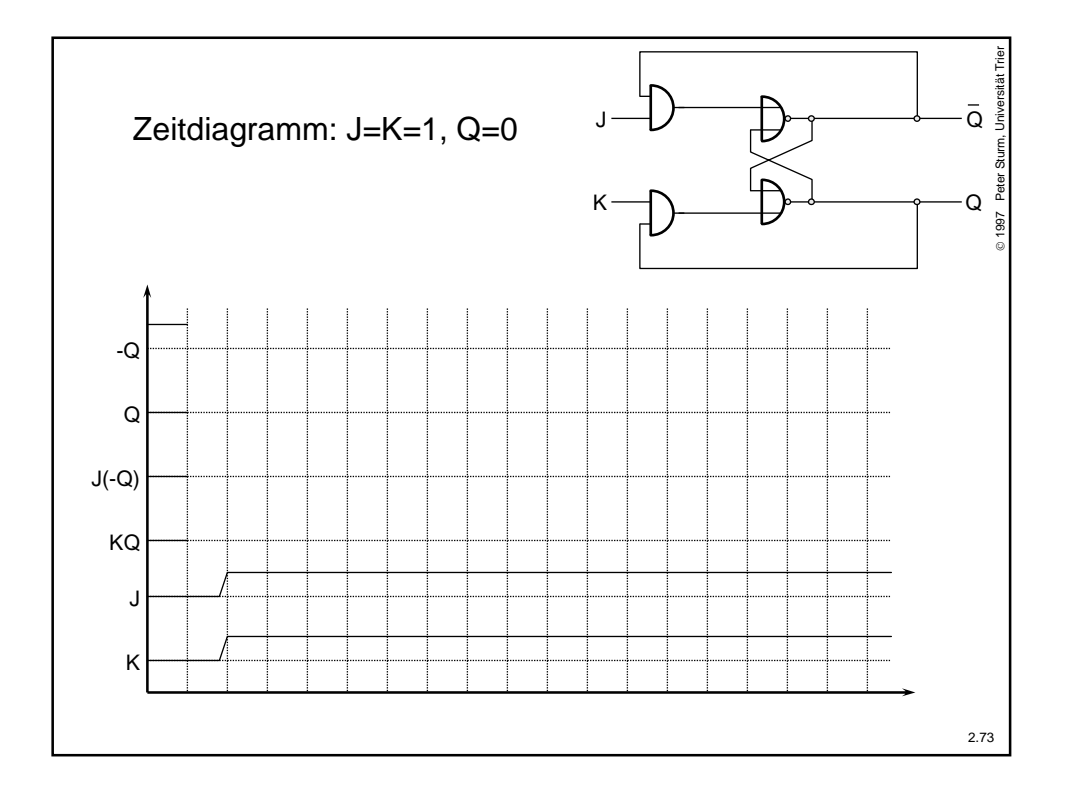

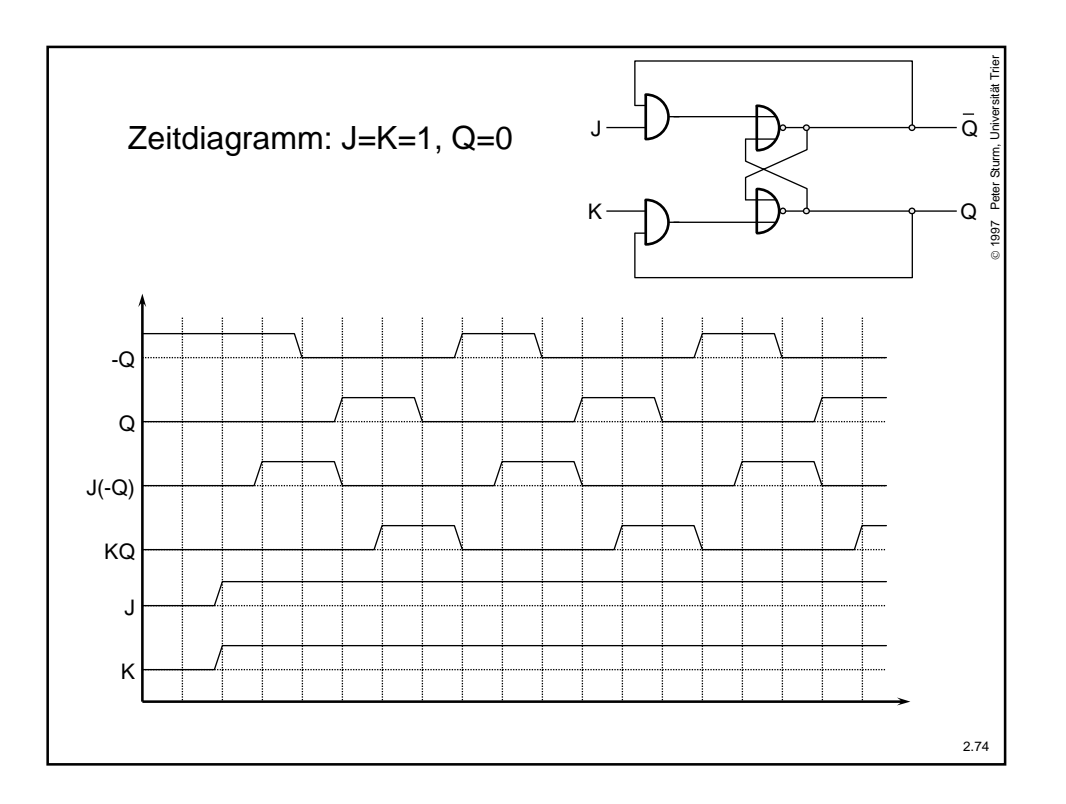

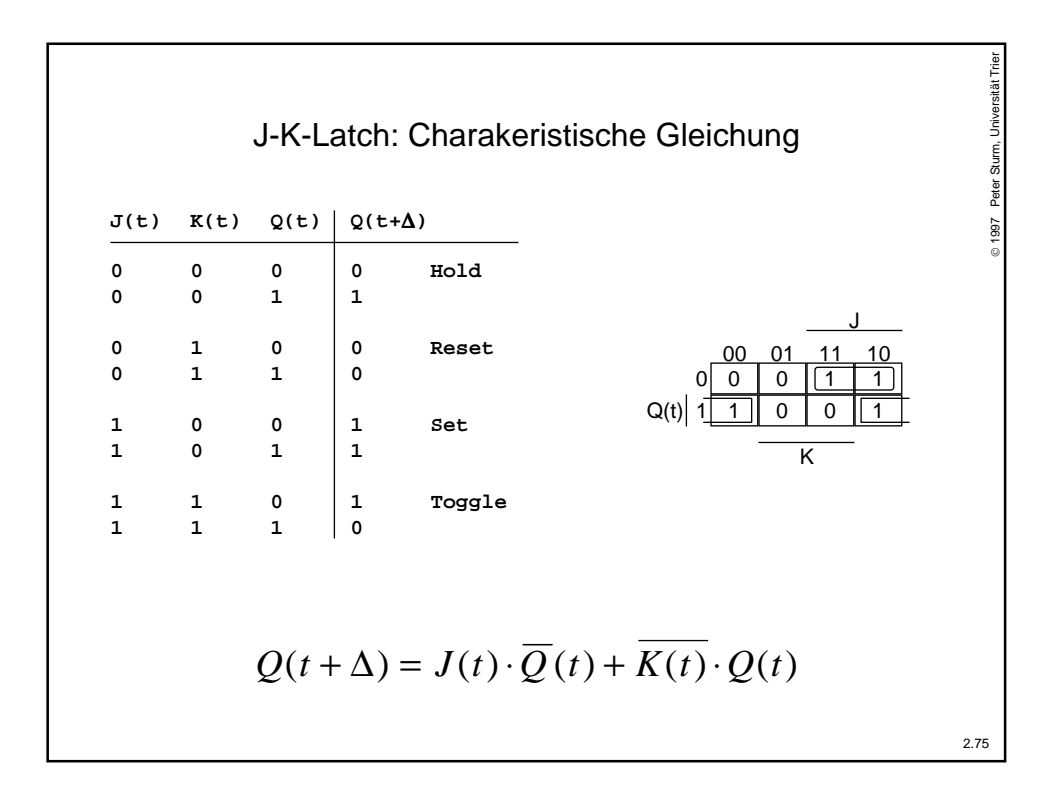

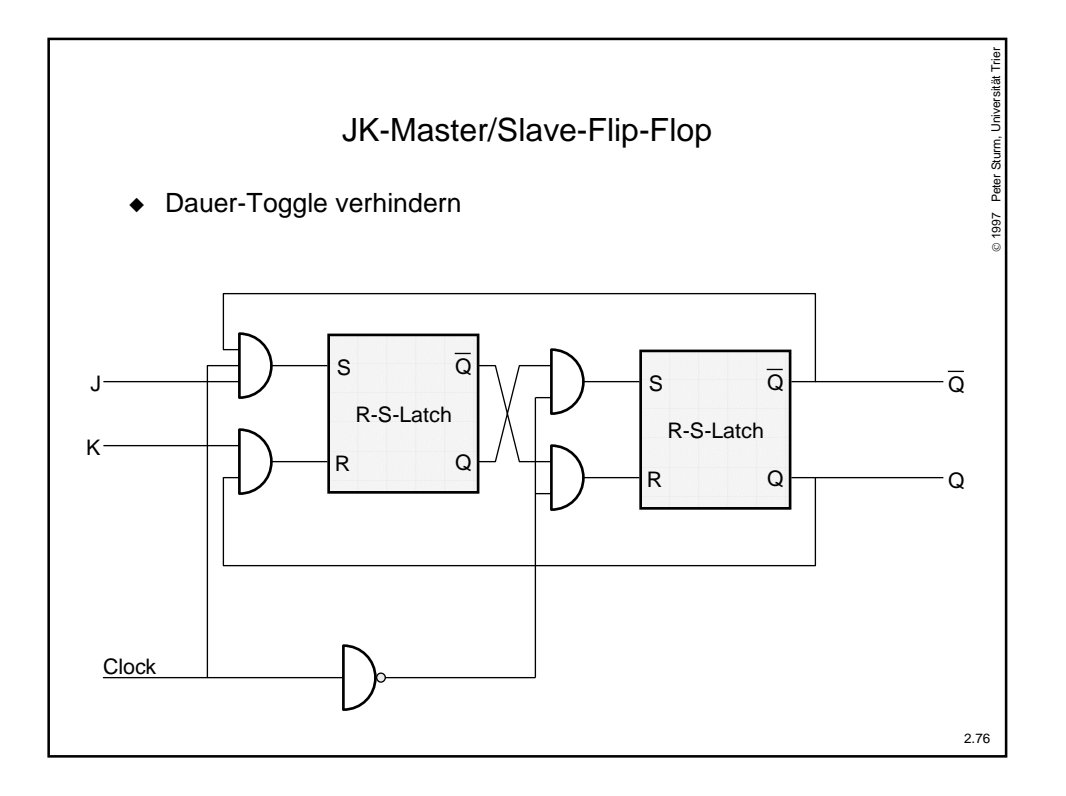

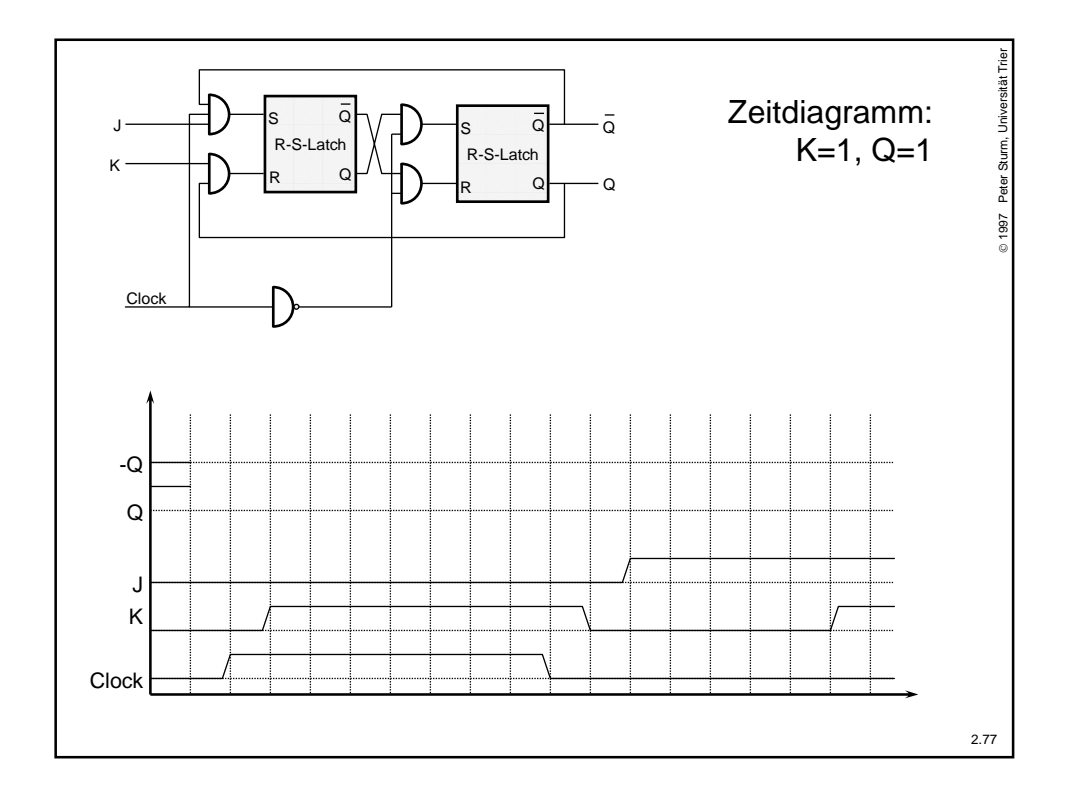

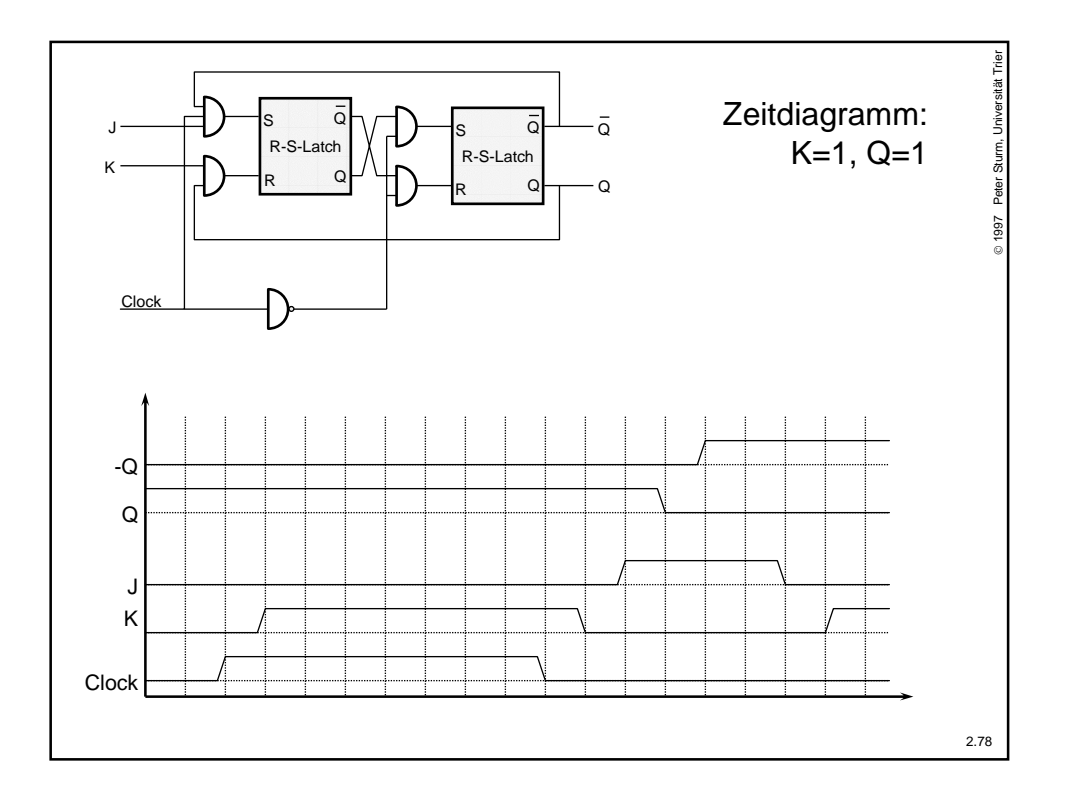

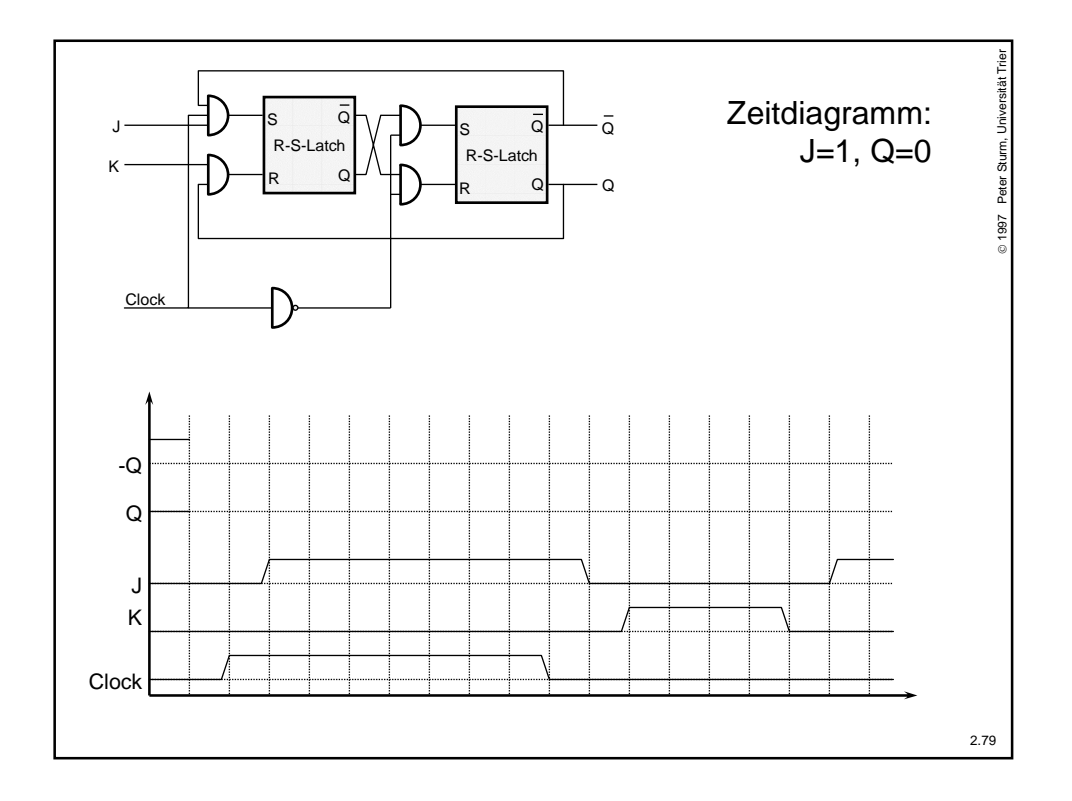

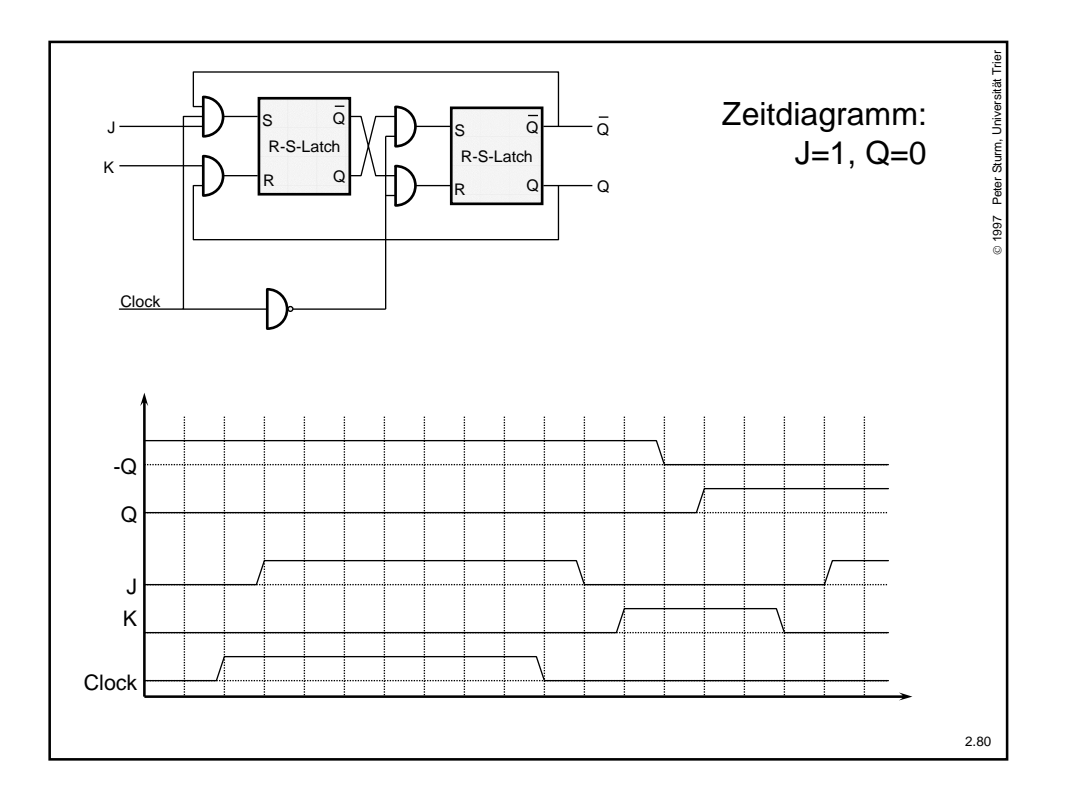

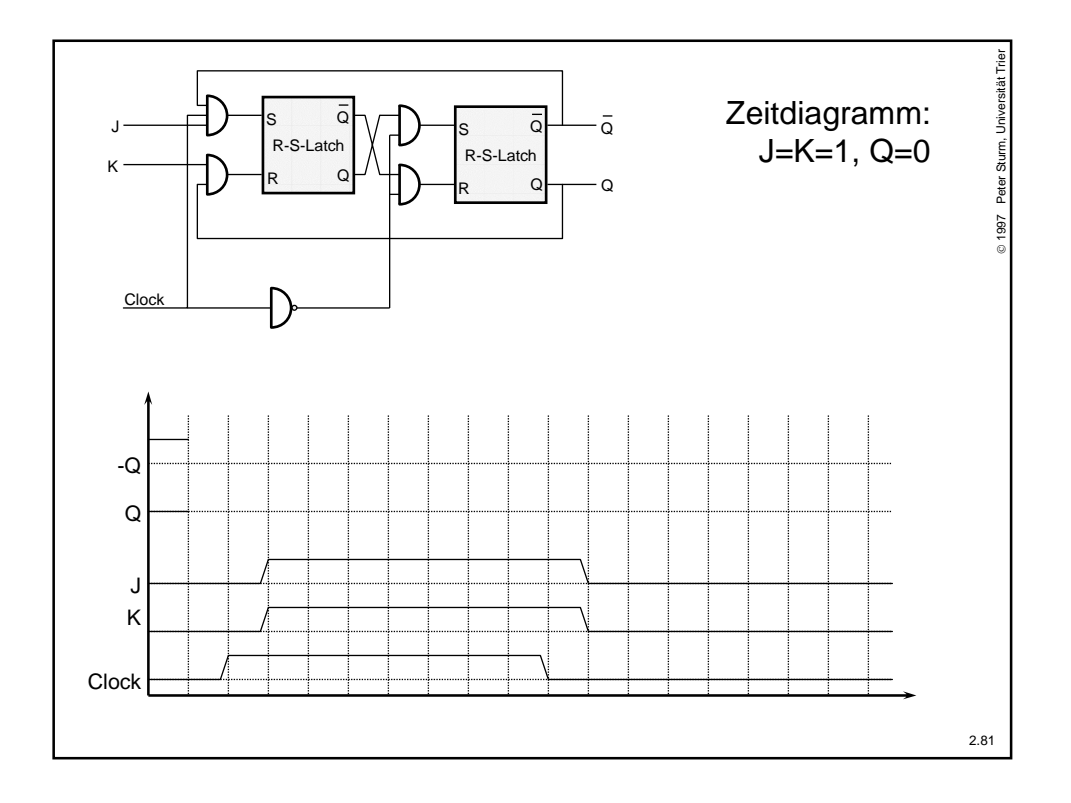

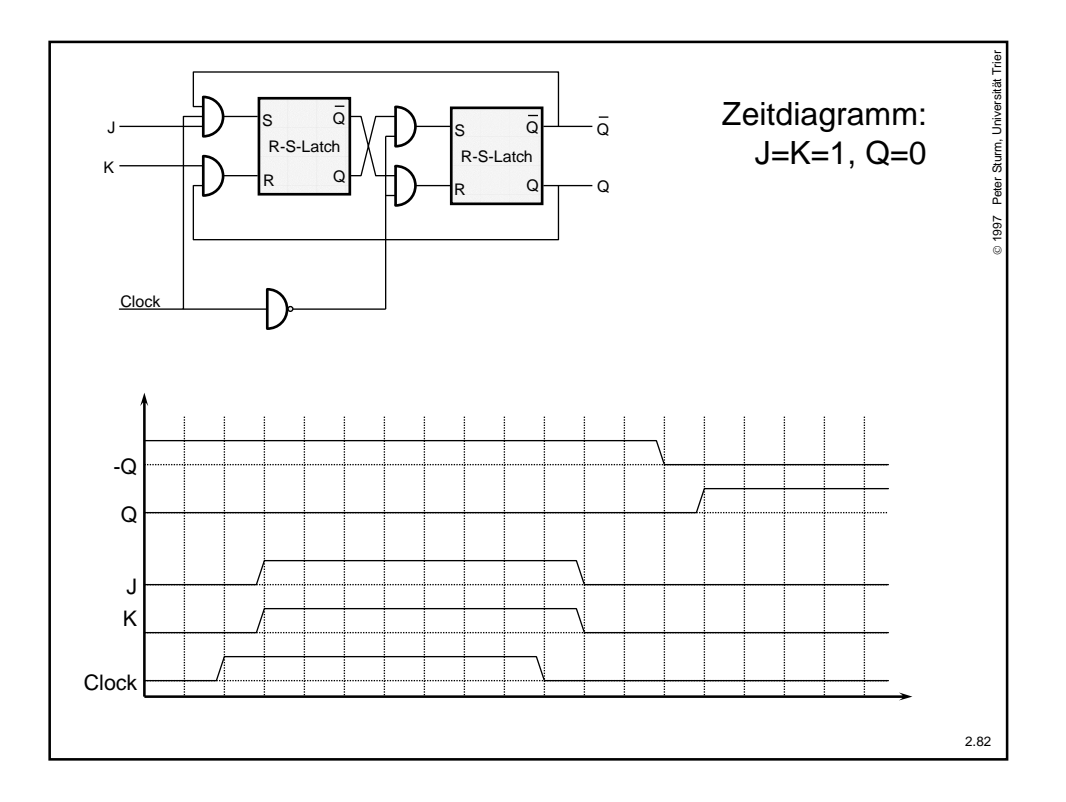

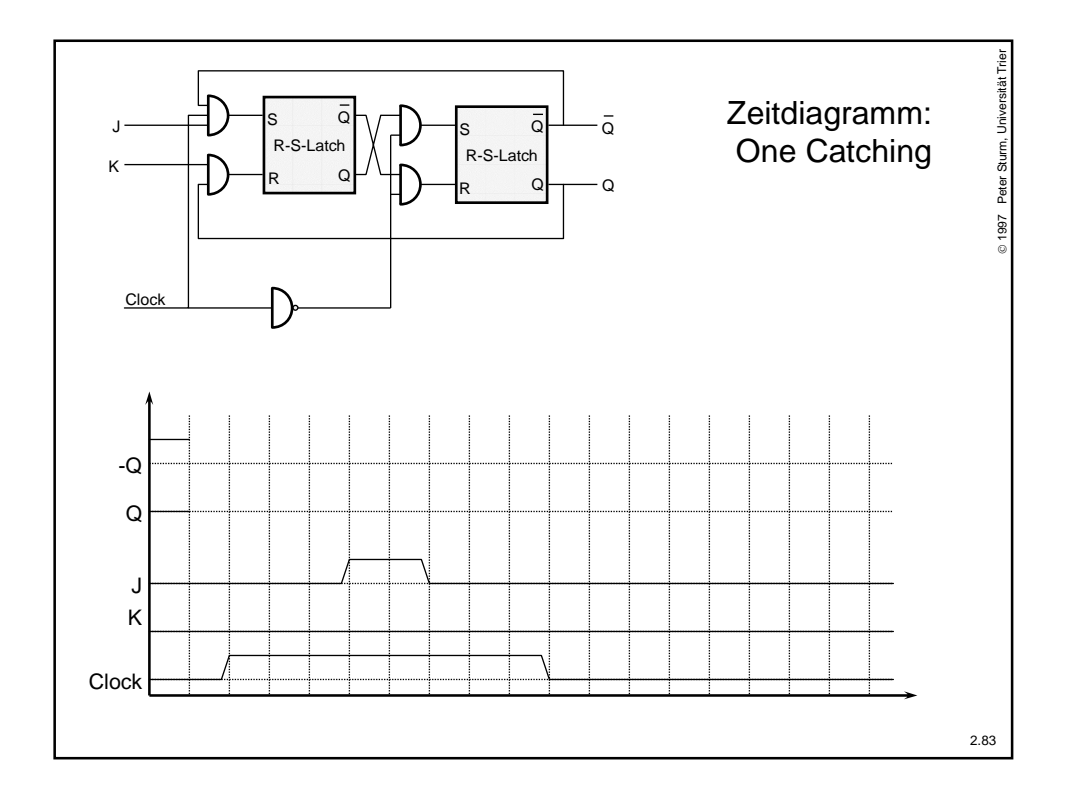

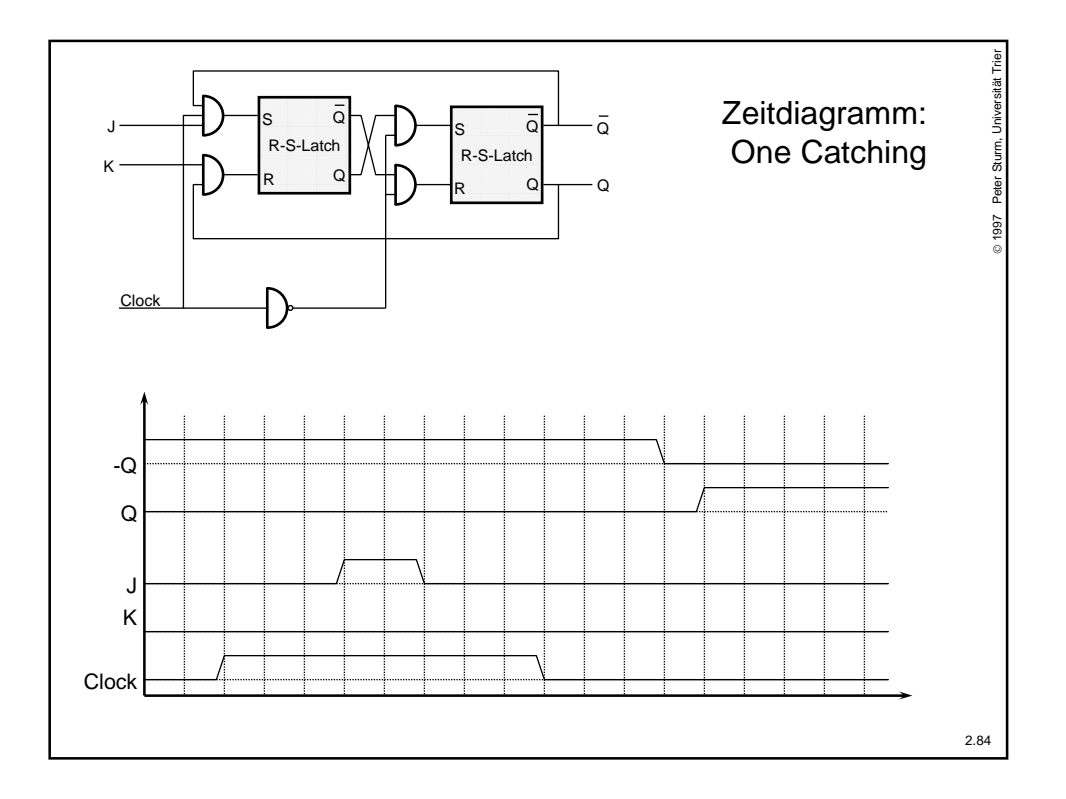

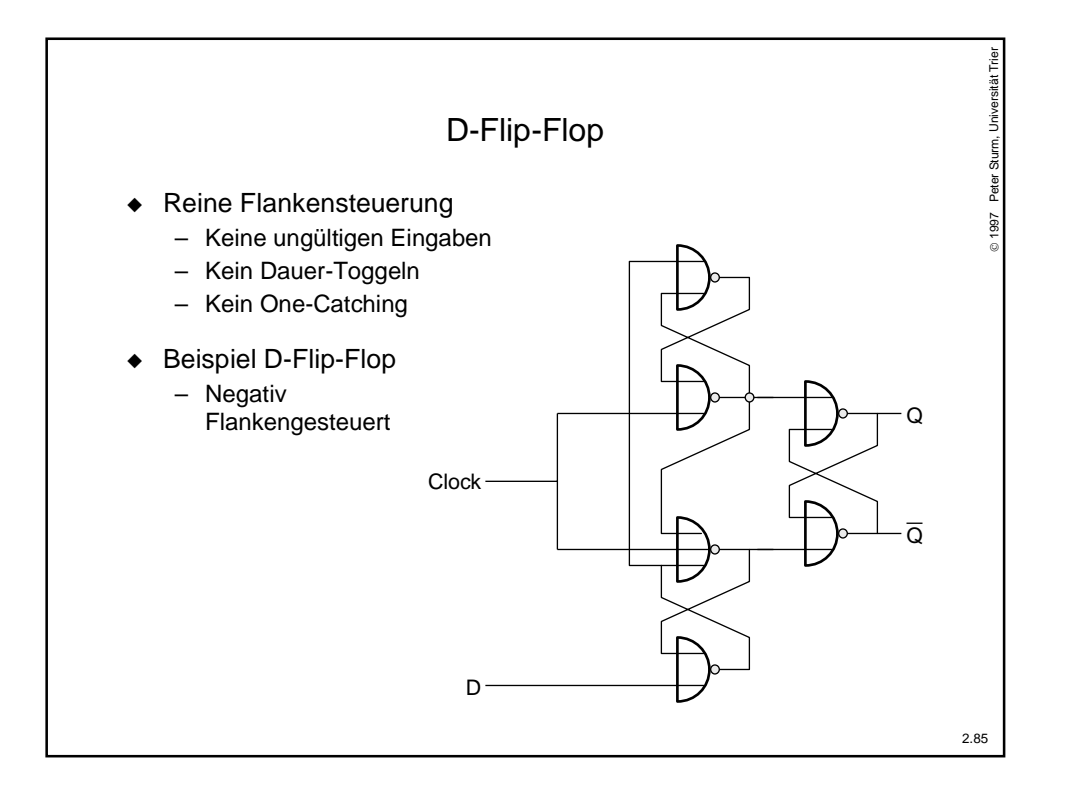

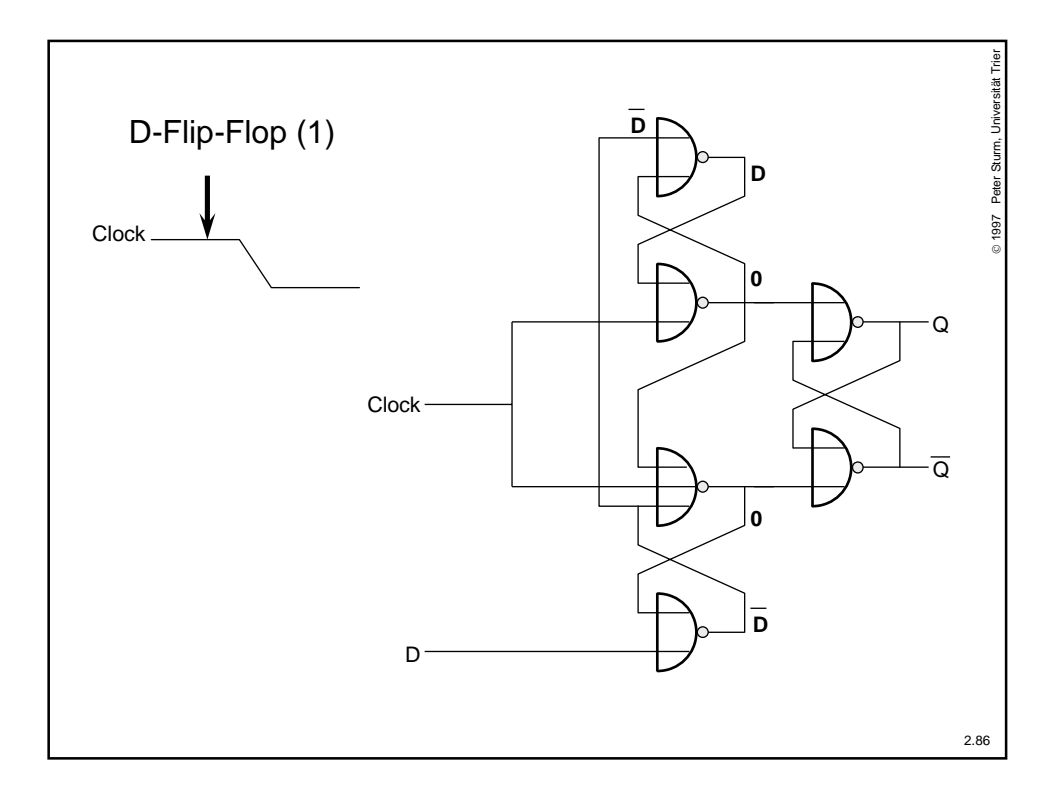

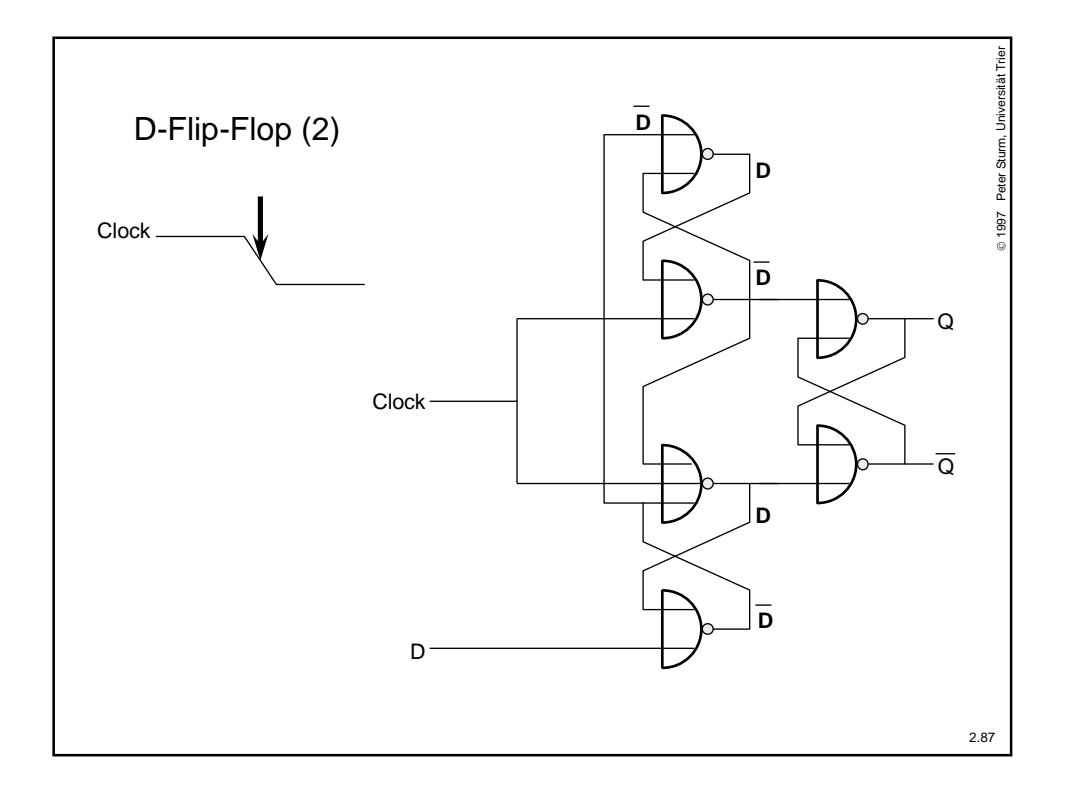

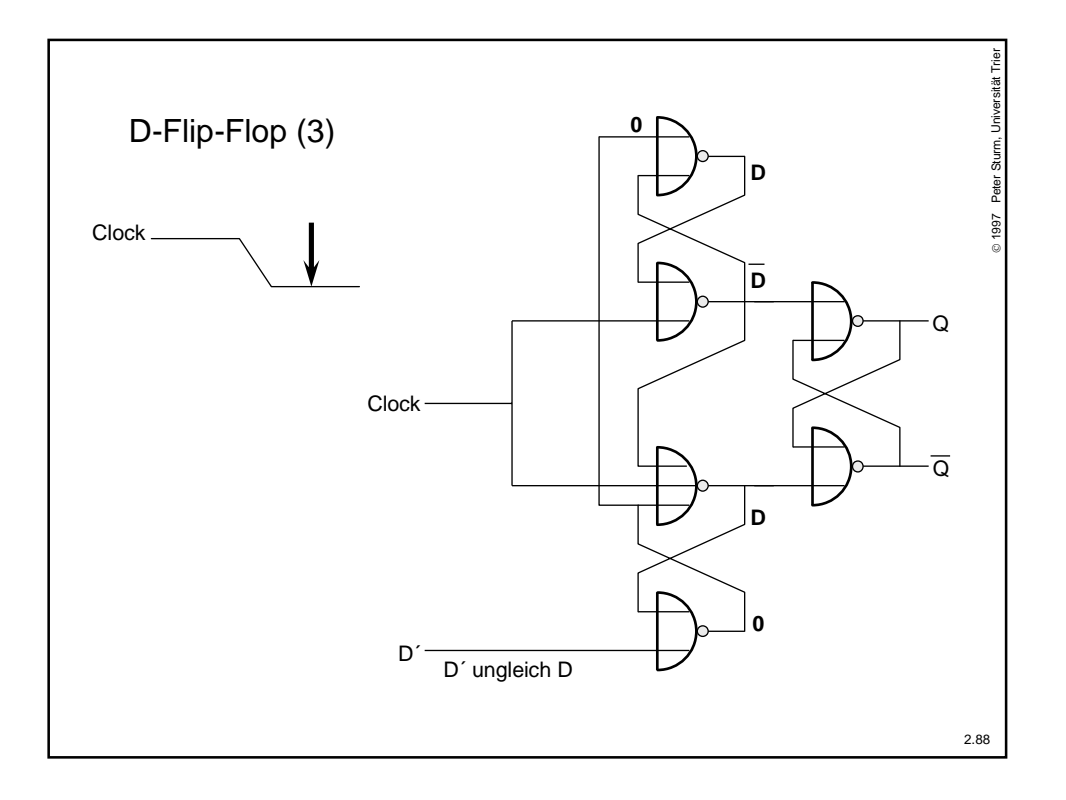

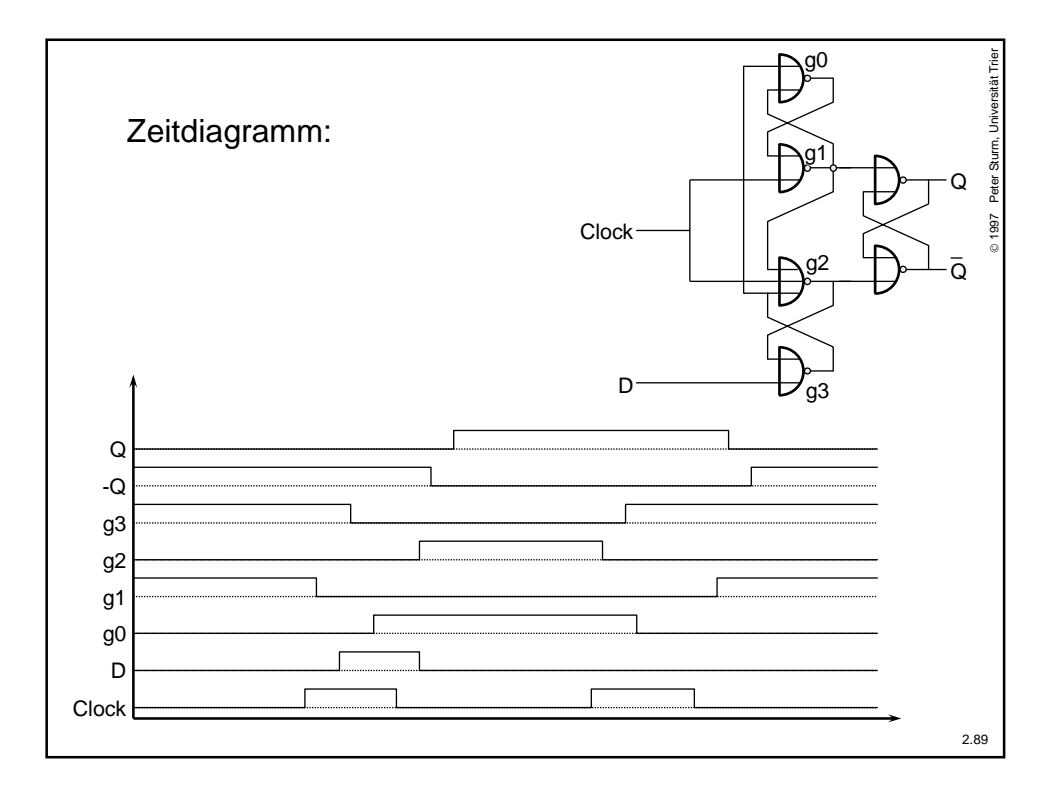

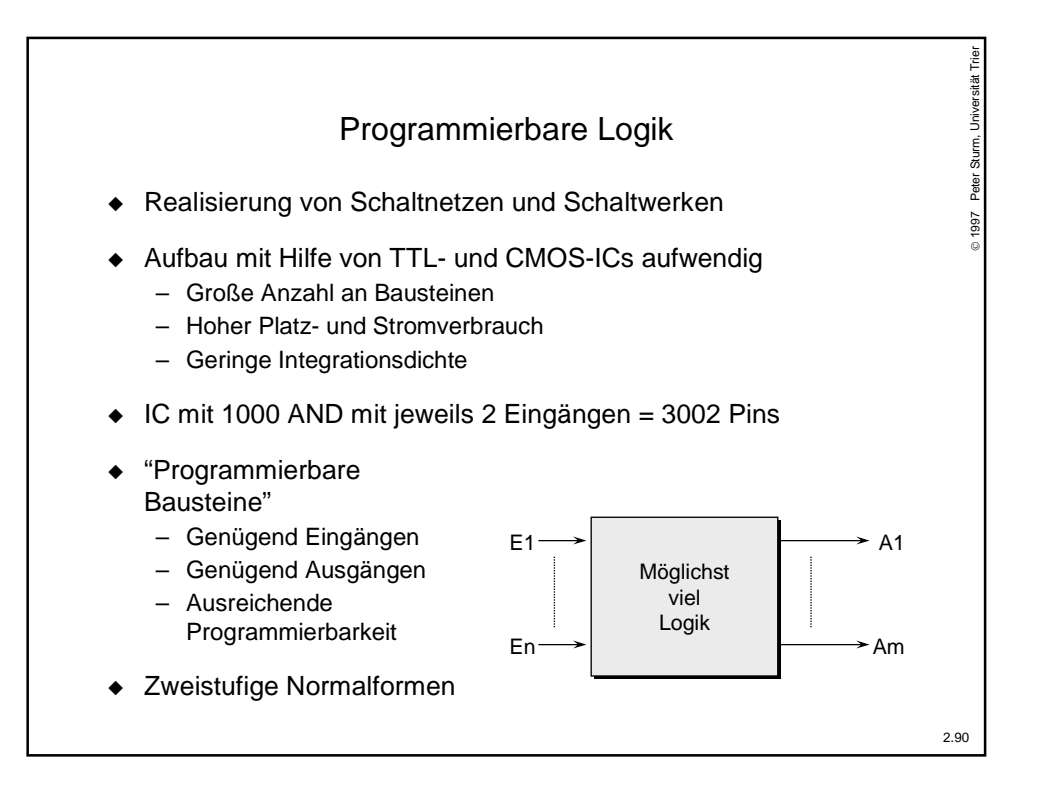

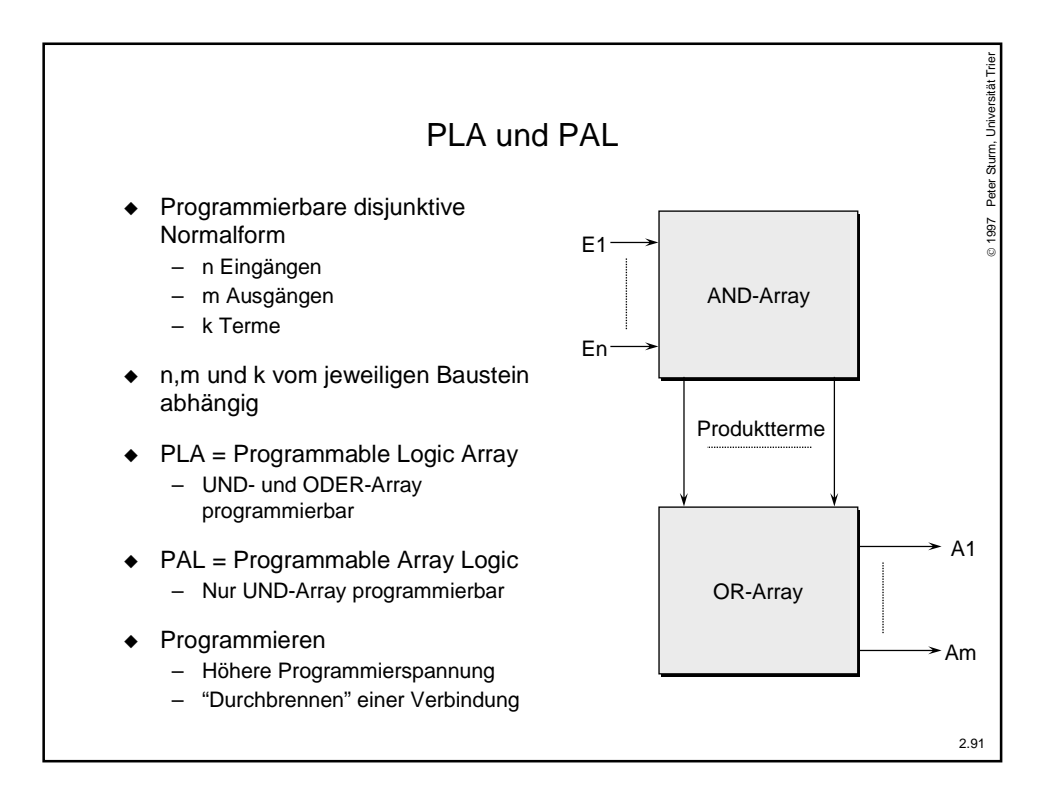

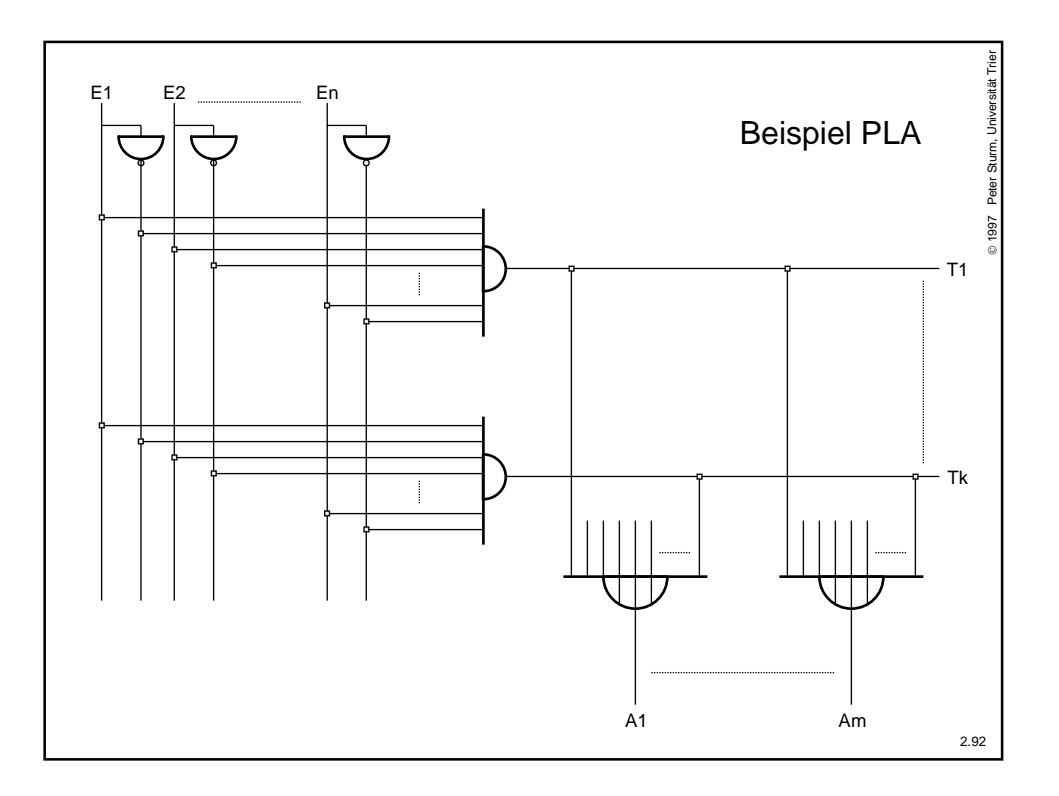

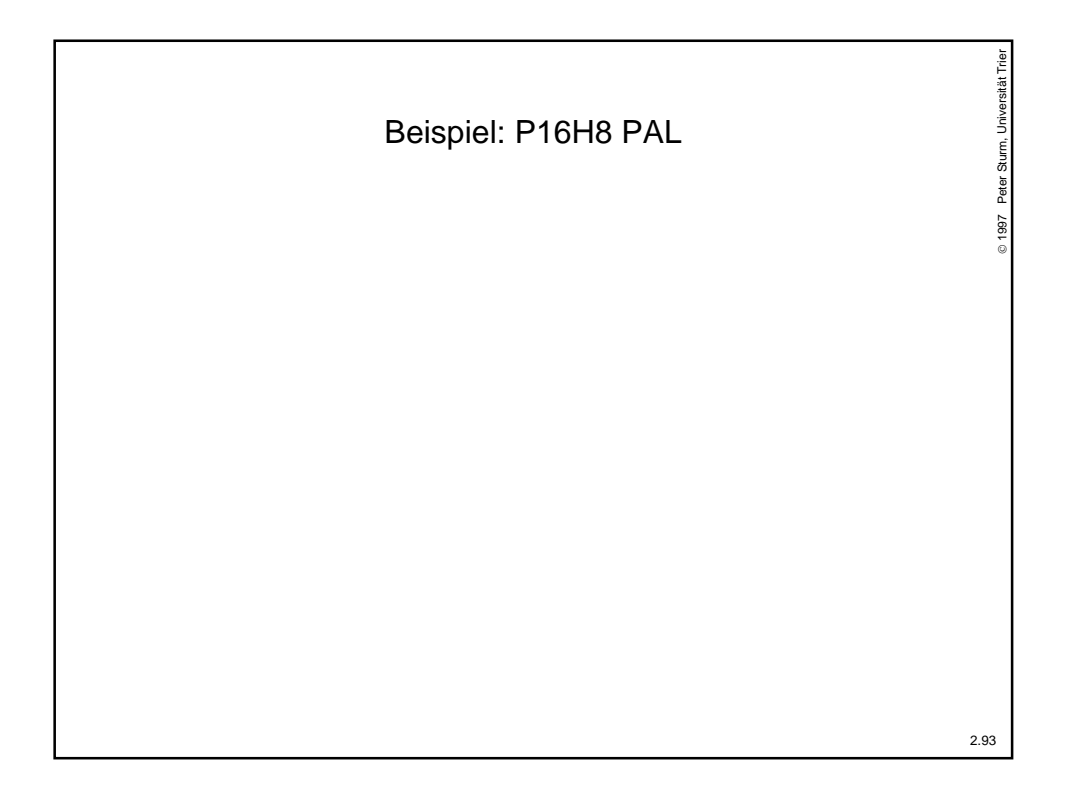

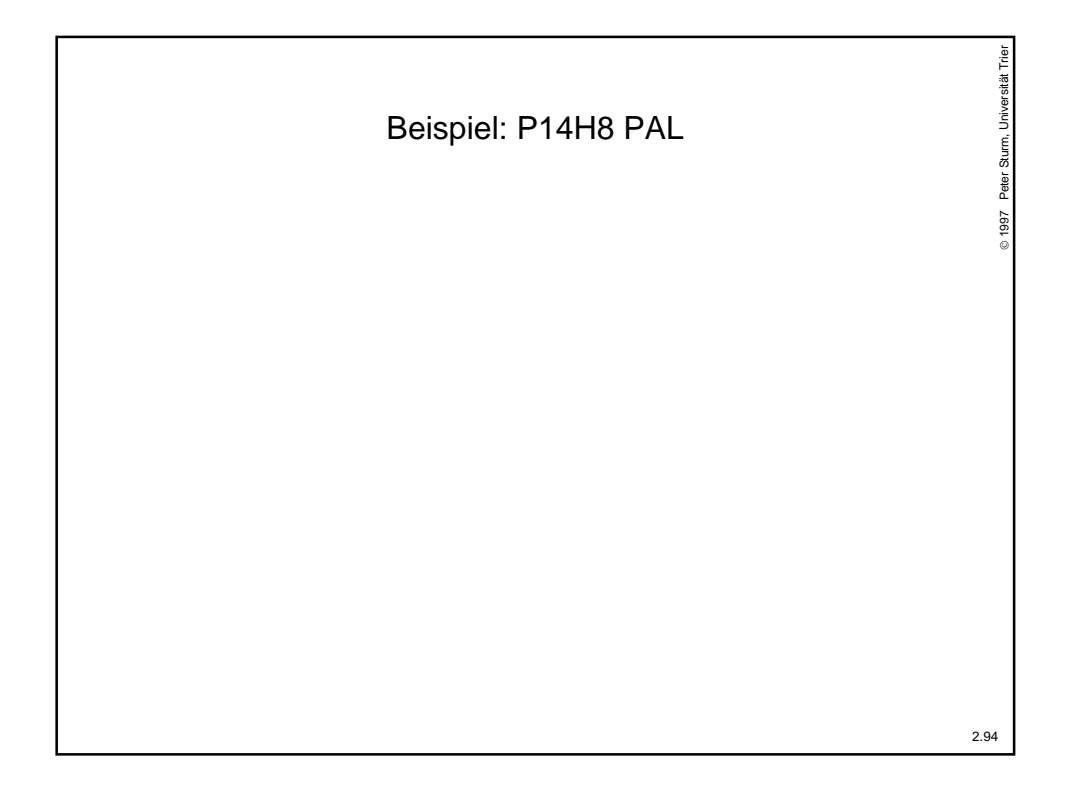

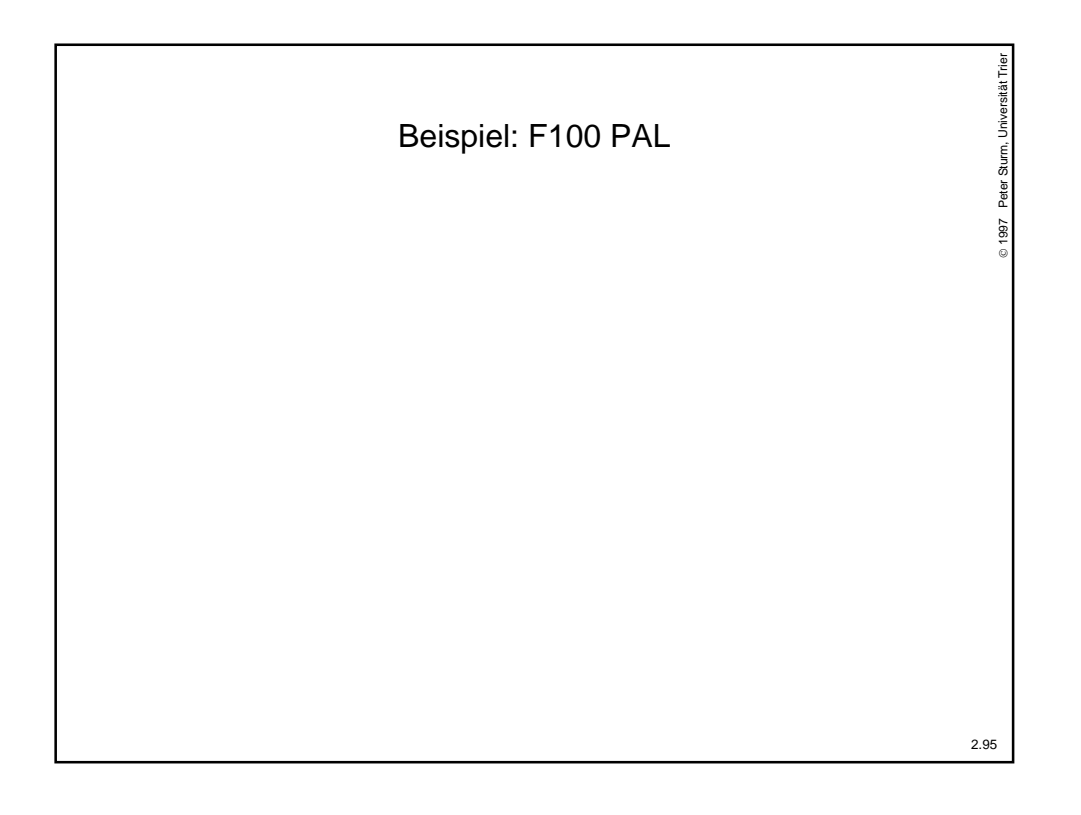